## Math 8 HW Sheets

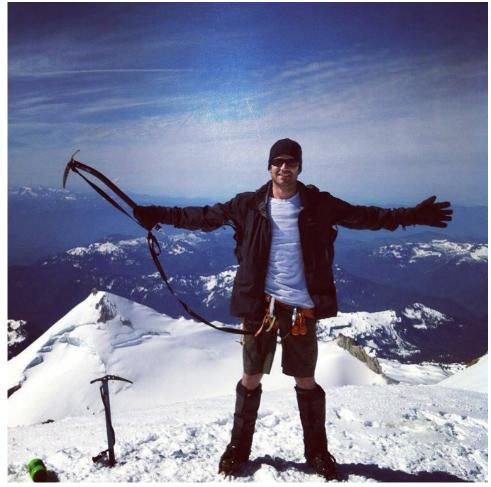

**Knack Academics** 

Nicholas Cragg
Knack Publishing
www.knackacademics.com
nick@knackacademics.com
604.505.2867

| Solve for the x. $ \frac{x}{2} = \frac{7}{6} $ $ \frac{3}{4} = \frac{x}{8} $ $ \frac{3}{5} = \frac{x}{20} $ $ \frac{2}{3} = \frac{x}{21} $ $ \frac{1}{3} = \frac{x}{18} $ $ \frac{x}{2} = \frac{3}{6} $ $ \frac{x}{4} = \frac{5}{20} $ $ \frac{x}{3} = \frac{4}{6} $ $ \frac{x}{6} = \frac{18}{36} $ $ \frac{x}{7} = \frac{14}{49} $ |  |
|----------------------------------------------------------------------------------------------------|--|
| 5                                                                                                    |  |
| 5                                                                                                    |  |
|                                                                                                    |  |
| $\frac{3}{x} = \frac{6}{26} \qquad \frac{4}{x} = \frac{16}{20} \qquad \frac{7}{x} = \frac{14}{24} \qquad \frac{3}{x} = \frac{21}{35} \qquad \frac{5}{x} = \frac{25}{30}$                                                                                                    |  |
| $\frac{3}{4} = \frac{9}{x} \qquad \frac{3}{7} = \frac{12}{x} \qquad \frac{7}{9} = \frac{14}{x} \qquad \frac{4}{5} = \frac{32}{x} \qquad \frac{6}{7} = \frac{54}{x}$                                                                                                    |  |
| Solve for the x.                                                                                                    |  |
| $ \begin{array}{cccccccccccccccccccccccccccccccccccc$                                                                                                    |  |
| $\frac{x}{1} = \frac{3}{6}$ $\frac{x}{4} = \frac{5}{18}$ $\frac{x}{3} = \frac{4}{8}$ $\frac{x}{6} = \frac{18}{20}$ $\frac{x}{7} = \frac{14}{50}$                                                                                                    |  |
| $\frac{3}{x} = \frac{20}{26} \qquad \frac{4}{x} = \frac{15}{20} \qquad \frac{7}{x} = \frac{4}{24} \qquad \frac{3}{x} = \frac{2}{35} \qquad \frac{5}{x} = \frac{32}{30}$                                                                                                    |  |
| $\frac{2}{4} = \frac{9}{x} \qquad \frac{3}{7} = \frac{13}{x} \qquad \frac{7}{9} = \frac{20}{x} \qquad \frac{4}{5} = \frac{35}{x} \qquad \frac{6}{7} = \frac{50}{x}$                                                                                                    |  |

M8 - 2.2 - Similar Shapes HW

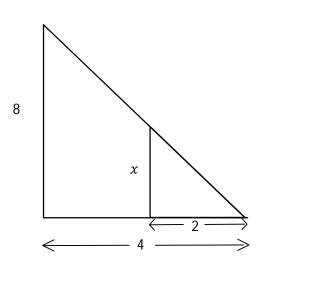

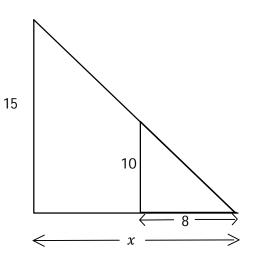

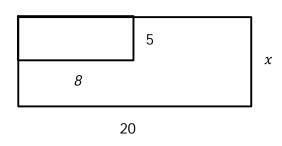

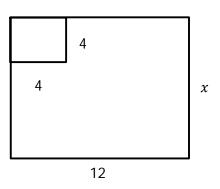

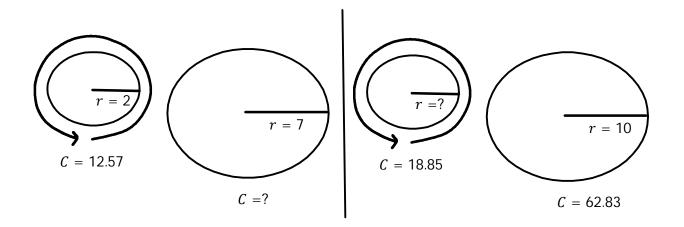

#### M8 - 2.3 - Conversions Notes/HW

#### How many Centimeters around a 400 Meter track?

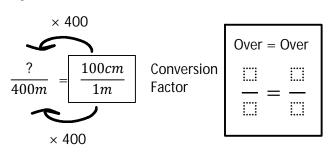

 $100cm \times 400 = 40000cm$ 

There are 40000 cm around a 400 m track.

## 1cm = 10mm 1m = 100cm 1km = 1000m 1in = 2.54cm 1m = 3.3ft 1ft = 30.48cm 1yd = 0.9144m 1min = 60s 1hr = 60min 1mi = 1.609 km

## Two Steps

#### How many Hours in 50000 Seconds?

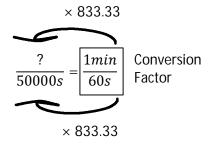

 $1min \times 833.33 = 833.33min$ 

There are 833.33 min in 50000s.

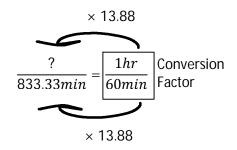

 $1hr \times 13.88 = 13.88hr$ There are 13.88 hrs in 50,000 s

How many meters in 2400 km?

How many centimetres in 7.6 m?

How many days in 500 hours?

How many kilometres in 800 m?

How many seconds in 400 minutes?

How many inches in 8 cm?

How many centimetres in 3.5 km?

How many days in 10,000 hours?

How many inches in 3 m?

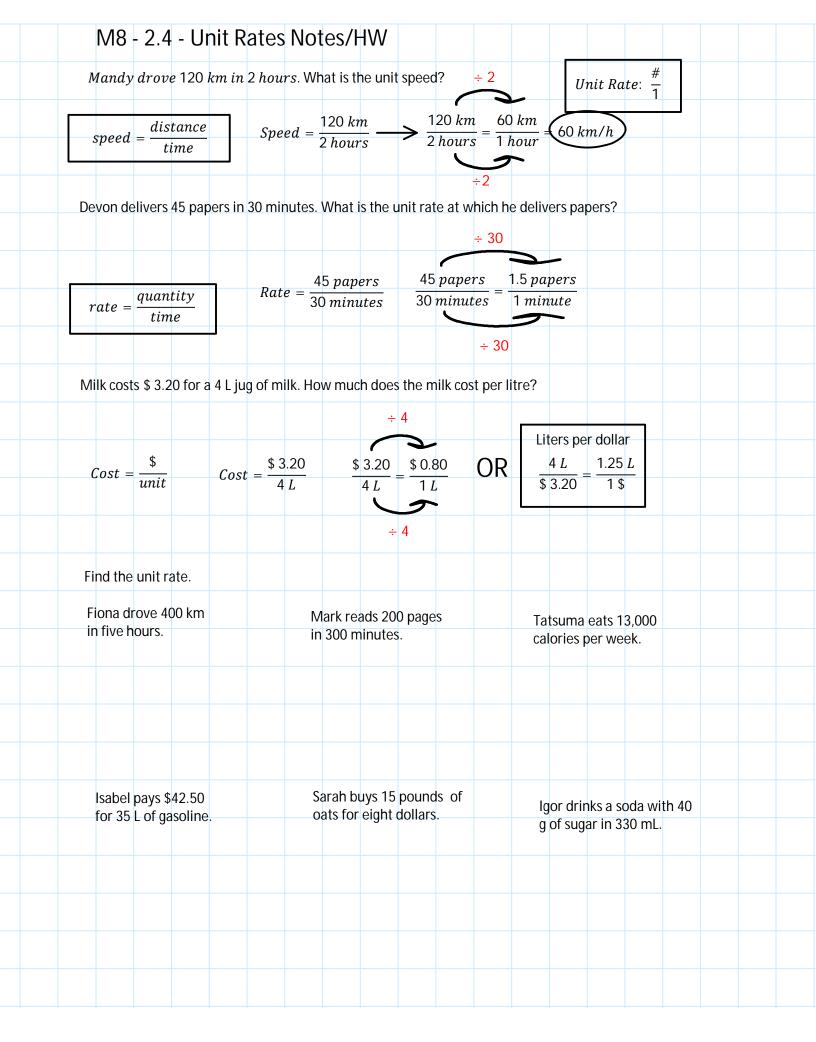

|     | M8 - 2.     | .5 - E              | qual R     | atic   | s HW   |                  |    |                |         |             |      |    |  |
|-----|-------------|---------------------|------------|--------|--------|------------------|----|----------------|---------|-------------|------|----|--|
|     | Simplify    | the foll            | lowing rai | tios i | e. #:1 |                  |    |                |         |             |      |    |  |
|     | 3:9         |                     | 6 :        | 8 :    |        | 12 :             | 20 |                | 14 : 21 |             | 6:1  | 8  |  |
| ÷ 3 | 3:9         | ÷ 3                 |            |        |        |                  |    |                | 1112    |             |      |    |  |
|     | , ,         |                     |            |        |        |                  |    |                |         |             |      |    |  |
|     | 3:6         |                     | 5:2        | 20     |        | 4:               | 6  |                | 18 : 36 |             | 14:  | 10 |  |
|     |             |                     |            |        |        |                  |    |                | 10 - 00 |             | 14.  | 7  |  |
|     |             |                     |            |        |        |                  |    |                |         |             |      |    |  |
|     | . 24        |                     | 1/         | 20     |        | 14 :             | 24 |                | 0.1     | _           |      |    |  |
|     | 6 : 26      |                     | 16 :       | 20     |        | 14               | 24 |                | 21 : 3  | 5           | 25 : | 30 |  |
|     |             |                     |            |        |        |                  |    |                |         |             |      |    |  |
|     |             |                     |            |        |        |                  |    |                |         |             |      |    |  |
|     | 9 : 12      |                     | 12 : 2     | 28     |        | 14:              | 18 |                | 32 : 40 |             | 54:  | 63 |  |
|     |             |                     |            |        |        |                  |    |                |         |             |      |    |  |
|     |             |                     |            |        |        |                  |    |                |         |             |      |    |  |
|     | Solve the f | ollowin             | g ratios.  |        |        |                  |    |                |         |             |      |    |  |
|     | 10          | D: 5                |            |        | 7: 98  |                  |    | 1:15           |         |             |      |    |  |
|     |             | x: 3                |            |        | x: 400 |                  |    | <i>x</i> : 225 |         | 2: 3<br>x:8 |      |    |  |
|     |             |                     |            |        |        |                  |    |                |         |             |      |    |  |
|     |             |                     |            |        |        |                  |    |                |         |             |      |    |  |
|     |             |                     |            |        |        |                  |    |                |         |             |      |    |  |
|     |             | ): 9<br>3: <i>x</i> |            |        |        | 2: <i>x</i> 4: 7 |    |                | x: 5    |             |      |    |  |
|     |             |                     |            |        |        | 1. /             |    |                | 3: 7    |             |      |    |  |
|     |             |                     |            |        |        |                  |    |                |         |             |      |    |  |
|     |             |                     |            |        |        |                  |    |                |         |             |      |    |  |
|     |             |                     |            |        |        |                  |    |                |         |             |      |    |  |
|     |             |                     |            |        |        |                  |    |                |         |             |      |    |  |
|     |             |                     |            |        |        |                  |    |                |         |             |      |    |  |
|     |             |                     |            |        |        |                  |    |                |         |             |      |    |  |
|     |             |                     |            |        |        |                  |    |                |         |             |      |    |  |

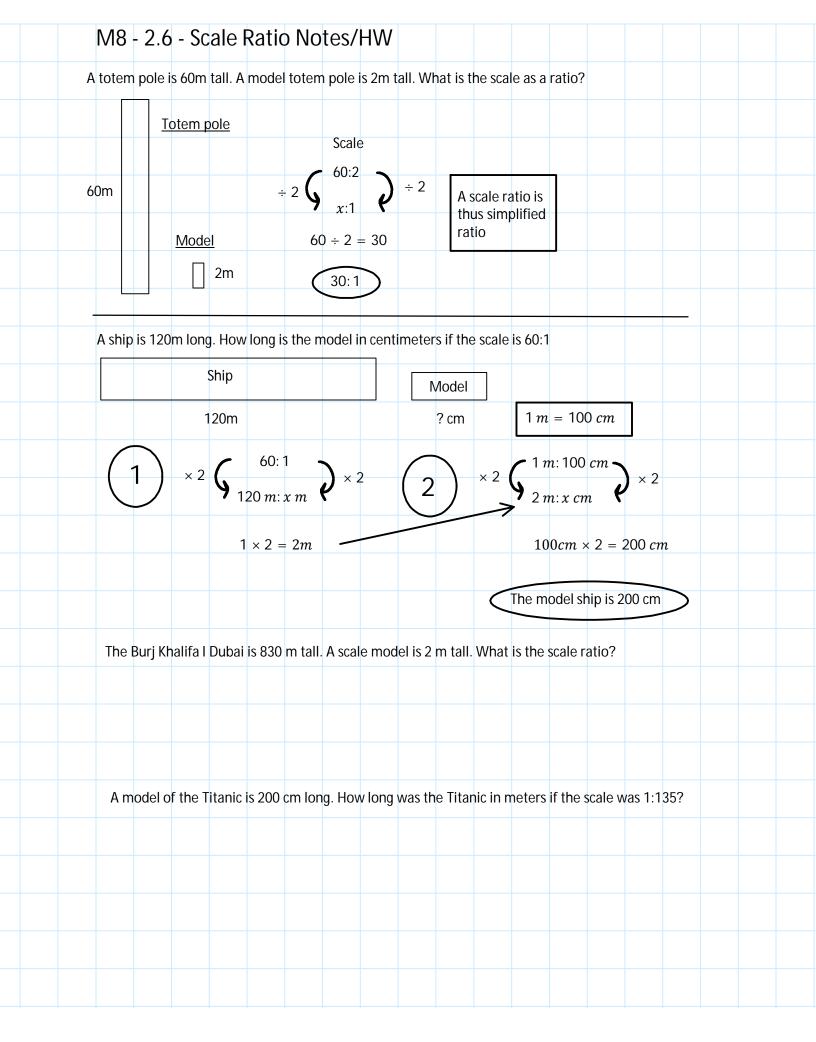

| M8 -            | - 2.7   | - Ra        | atios    | Mai      | rbles    | s HW                        | /         |        |                  |          |         |         |                   |          |         |       |  |
|-----------------|---------|-------------|----------|----------|----------|-----------------------------|-----------|--------|------------------|----------|---------|---------|-------------------|----------|---------|-------|--|
| There a         | are 13  | boys a      | and 15   | girls ir | ı a clas | sroom                       | . If the  | schoo  | ol has t         | he san   | ne rati | o of bo | oys to o          | girls ho | w mar   | ny    |  |
| girls ar        |         |             |          |          |          |                             |           |        |                  |          |         |         | ,                 |          |         | ,     |  |
|                 |         |             |          |          |          |                             |           |        |                  |          |         |         |                   |          |         |       |  |
|                 |         |             |          |          |          |                             |           |        |                  |          |         |         |                   |          |         |       |  |
|                 |         |             |          |          |          |                             |           |        |                  |          |         |         |                   |          |         |       |  |
| Bruce<br>days d |         |             |          |          |          | ow mai                      | ny        | h      | ngelina<br>omewo | rk eve   | ry nig  | ht. Ho  | w man             | y hours  |         |       |  |
|                 |         |             |          |          |          |                             |           |        | omewo<br>ours do |          |         |         |                   | k? Hov   | v many  | y     |  |
|                 |         |             |          |          |          |                             |           | 110    | Jul 3 uc         | 703 3H   | uo ce   | ion you |                   |          |         |       |  |
|                 |         |             |          |          |          |                             |           |        |                  |          |         |         |                   |          |         |       |  |
|                 |         |             |          |          |          |                             |           |        |                  |          |         |         |                   |          |         |       |  |
|                 |         |             |          |          |          |                             |           |        |                  |          |         |         |                   |          |         |       |  |
|                 |         |             |          |          |          |                             |           |        |                  |          |         |         |                   |          |         |       |  |
| Thoro           | oro 20  | )() + o + o | ا ماما   | o la o   | tov bir  | of on                       | . ,       |        | Huma             | ne elo   | on oigh | at hour | s each            | night    | on      |       |  |
| dinosa          | aurs ar | nd cars     | . If the | re are   | doubl    | of on<br>e the r<br>aurs ar | numbe     |        | averag           | ge. If a | huma    | n lives | for 80<br>they sl | years    | how     |       |  |
| or and          | 00001   | ao da       | 011011   | many     | dirios   | a Gris Gri                  | o tiloi v |        | J                |          |         |         | ,                 |          |         |       |  |
|                 |         |             |          |          |          |                             |           |        |                  |          |         |         |                   |          |         |       |  |
|                 |         |             |          |          |          |                             |           |        |                  |          |         |         |                   |          |         |       |  |
|                 |         |             |          |          |          |                             |           |        |                  |          |         |         |                   |          |         |       |  |
|                 |         |             |          |          |          |                             |           |        |                  |          |         |         |                   |          |         |       |  |
| Tecto           | onic pl | ates m      | nove 2   | centin   | netres   | per ye                      | ar on a   | averag | e. How           | many     | years   | did th  | e Pacif           | ic ocea  | ın of w | vidth |  |
| abou            | ıt 17,7 | 00 km       | take to  | o form   | from     | Pangea                      | a?        |        |                  |          |         |         |                   |          |         |       |  |
|                 |         |             |          |          |          |                             |           |        |                  |          |         |         |                   |          |         |       |  |
|                 |         |             |          |          |          |                             |           |        |                  |          |         |         |                   |          |         |       |  |
|                 |         |             |          |          |          |                             |           |        |                  |          |         |         |                   |          |         |       |  |
|                 |         |             |          |          |          |                             |           |        |                  |          |         |         |                   |          |         |       |  |
|                 |         |             |          |          |          |                             |           |        |                  |          |         |         |                   |          |         |       |  |
|                 |         |             |          |          |          |                             |           |        |                  |          |         |         |                   |          |         |       |  |

#### M8 - 3.1 - Estimating Square/Roots HW

Number Line!

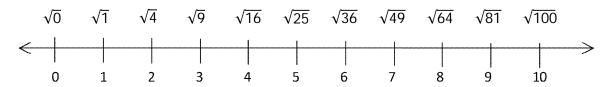

Estimate the square root of 41.

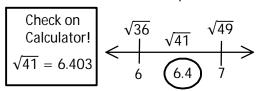

Estimate the square root of the given number to one decimal place.

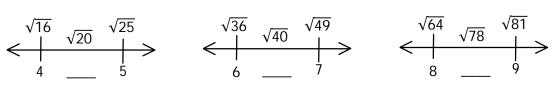

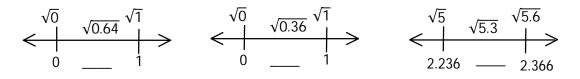

Estimate the square of 6.2.

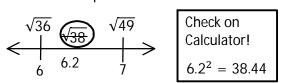

Estimate the square of the given number to two decimal places.

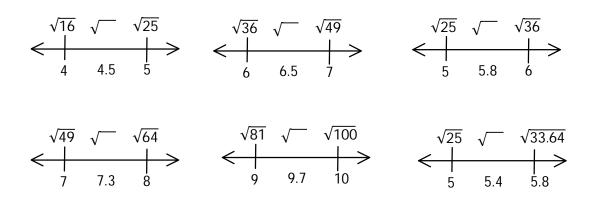

## M8 - 3.1 - Estimating Square/Square Roots HW

Estimate the square root.

$$\sqrt{50} =$$

$$\sqrt{40} =$$

$$\sqrt{81} =$$

$$\sqrt{35} =$$

$$\sqrt{64} =$$

$$\sqrt{77} =$$

$$\sqrt{20} =$$

$$\sqrt{0.81} =$$

Estimate the following squares. (Whose square root is the number?)

$$3.1^2 =$$

$$3.5^2 =$$

$$5.6^2 =$$

$$8.4^2 =$$

$$7.6^2 =$$

$$15^2 =$$

$$26^2 =$$

$$2.2^2 =$$

| Colve ···e!                                                    | ima faatari-atiar                                |                  |                                                                     |                                                 |
|----------------------------------------------------------------|--------------------------------------------------|------------------|---------------------------------------------------------------------|-------------------------------------------------|
| Solve using pr                                                 | ime factorization.                               |                  |                                                                     |                                                 |
| $\sqrt{9} =$                                                   |                                                  | $\sqrt{25} =$    |                                                                     | $\sqrt{400}$                                    |
|                                                                |                                                  |                  |                                                                     |                                                 |
|                                                                |                                                  |                  |                                                                     |                                                 |
|                                                                |                                                  |                  |                                                                     |                                                 |
|                                                                |                                                  |                  |                                                                     |                                                 |
|                                                                |                                                  |                  |                                                                     |                                                 |
|                                                                |                                                  |                  |                                                                     |                                                 |
|                                                                |                                                  |                  |                                                                     |                                                 |
|                                                                |                                                  |                  |                                                                     |                                                 |
|                                                                |                                                  |                  |                                                                     |                                                 |
|                                                                |                                                  |                  |                                                                     |                                                 |
|                                                                |                                                  |                  |                                                                     |                                                 |
| $\sqrt{64} =$                                                  |                                                  | $\sqrt{169} =$   |                                                                     | $\sqrt{-4} =$                                   |
|                                                                |                                                  | V 107 -          |                                                                     |                                                 |
|                                                                |                                                  |                  |                                                                     |                                                 |
|                                                                |                                                  |                  |                                                                     |                                                 |
|                                                                |                                                  |                  |                                                                     |                                                 |
|                                                                |                                                  |                  |                                                                     |                                                 |
|                                                                |                                                  |                  |                                                                     |                                                 |
|                                                                |                                                  |                  |                                                                     |                                                 |
|                                                                |                                                  |                  |                                                                     |                                                 |
|                                                                |                                                  |                  |                                                                     |                                                 |
|                                                                |                                                  |                  |                                                                     |                                                 |
|                                                                |                                                  |                  |                                                                     |                                                 |
|                                                                |                                                  |                  |                                                                     |                                                 |
| <sup>3</sup> √8 =                                              |                                                  | $\sqrt[3]{64} =$ |                                                                     | $\sqrt[3]{-64} =$                               |
|                                                                |                                                  |                  |                                                                     |                                                 |
|                                                                |                                                  |                  |                                                                     |                                                 |
|                                                                |                                                  |                  |                                                                     |                                                 |
|                                                                |                                                  |                  |                                                                     |                                                 |
|                                                                |                                                  |                  |                                                                     |                                                 |
|                                                                |                                                  |                  |                                                                     |                                                 |
|                                                                |                                                  |                  |                                                                     |                                                 |
|                                                                |                                                  |                  |                                                                     |                                                 |
|                                                                |                                                  |                  |                                                                     |                                                 |
|                                                                |                                                  |                  |                                                                     |                                                 |
| $ \sqrt{1} = \sqrt{81} = \sqrt{100} = \sqrt{49} = \sqrt{100} $ | $\sqrt{144} =$                                   |                  | $ \sqrt[3]{512} =  \sqrt[3]{27} =  \sqrt[3]{-1} =  \sqrt[3]{1} =  $ | $\sqrt[3]{343} = \sqrt[3]{216} = \sqrt[3]{2}$   |
| $\sqrt{81} =$                                                  | $ \sqrt{144} =  $ $ \sqrt{121} =  $              |                  | $\sqrt[3]{27} =$                                                    | <sup>3</sup> √216 =                             |
| √100 =                                                         | $\sqrt{-36} = \sqrt{16} = \sqrt{16} = \sqrt{16}$ |                  | √-1 =                                                               | $\sqrt[3]{125} = \sqrt[3]{729} = \sqrt[3]{125}$ |
| V49 =                                                          | √16 =                                            |                  | <b>V</b> T =                                                        | ₹/29 =                                          |

#### M8 - 3.2 - Solving Roots Calculator HW

#### Solve using your calculator.

$$\sqrt{25} =$$

$$\sqrt{49} =$$

$$\sqrt{64} =$$

$$\sqrt{16} =$$

$$\sqrt{100} =$$

$$\sqrt{9} =$$

$$\sqrt{121} =$$

$$\sqrt{1} =$$

$$\sqrt{36} =$$

$$\sqrt{400} =$$

$$\sqrt{4} =$$

$$\sqrt{196} =$$

$$\sqrt{144} =$$

$$\sqrt{256} =$$

$$\sqrt{81} =$$

$$\sqrt{225} =$$

$$\sqrt{324} =$$

$$\sqrt{169} =$$

$$\sqrt{784} =$$

$$\sqrt{484} =$$

$$\sqrt{676} =$$

$$\sqrt{576} =$$

$$\sqrt{729} =$$

$$\sqrt{529} =$$

$$\sqrt{361} =$$

$$\sqrt{289} =$$

$$\sqrt{625} =$$

$$\sqrt{441} =$$

#### Solve using your calculator.

$$\sqrt[3]{8} =$$

$$\sqrt[3]{27} =$$

$$\sqrt[3]{64} =$$

$$\sqrt[3]{216} =$$

$$\sqrt[3]{1} =$$

$$\sqrt[3]{343} =$$

$$\sqrt[3]{125} =$$

$$\sqrt[3]{512} =$$

$$\sqrt[3]{8000} =$$

$$\sqrt[3]{2744} =$$

$$\sqrt[3]{13824} =$$

$$\sqrt[3]{10648} =$$

$$\sqrt[3]{12167} =$$

$$\sqrt[3]{6859} =$$

$$\sqrt[3]{9261} =$$

$$\sqrt[3]{4096} =$$

$$\sqrt[3]{3375} =$$

$$\sqrt[3]{5832} =$$

$$\sqrt[3]{21952} =$$

$$\sqrt[3]{17576} =$$

$$\sqrt[3]{2197} =$$

$$\sqrt[3]{4913} =$$

$$\sqrt[3]{15625} =$$

$$\sqrt[3]{1000} =$$

M8 - 3.3 - Identifying a, b and c HW

Label the triangle a, b, c, appropriately.

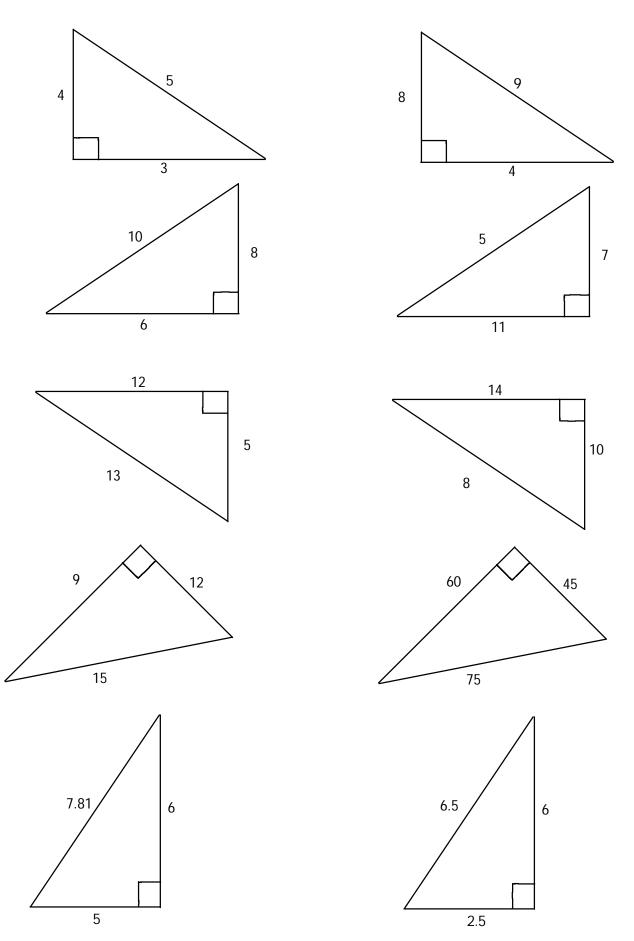

## M8 - 3.3 - Pythagoras' Theorem HW

Using Pythagoras' Theorem, find the missing side.

Pythagoras' Theorem:  $a^2 + b^2 = c^2$ 

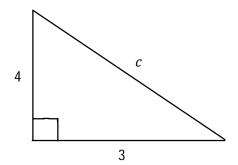

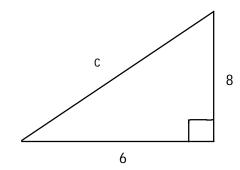

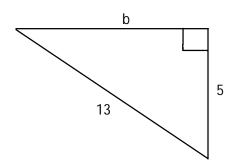

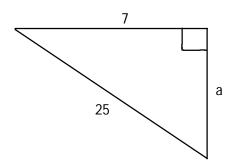

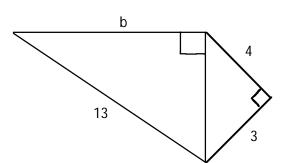

## M8 - 3.3 - Pythagoras' Theorem (Calc) HW

Using Pythagoras' Theorem, find the missing side.

Pythagoras' Theorem:  $a^2 + b^2 = c^2$ 

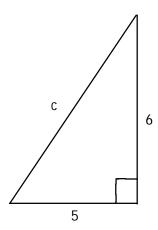

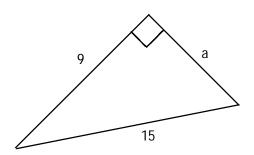

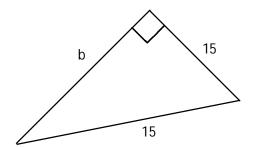

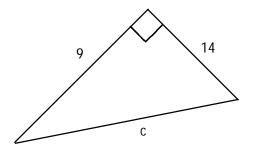

## M8 - 4.1 - Fractions->Decimals HW

#### Convert from fractions to decimals.

$$\frac{1}{10} = 0.1$$

$$\frac{1}{2} = \frac{5}{10} = 0.5$$

$$\frac{1}{5} =$$

$$\frac{1}{4}$$
 =

$$\frac{2}{5}$$
 =

$$\frac{3}{20} =$$

$$\frac{3}{5} =$$

$$\frac{4}{5} =$$

$$\frac{3}{4}$$
 =

$$\frac{1}{20} =$$

$$\frac{1}{25} =$$

$$\frac{2}{25} =$$

$$\frac{3}{25} =$$

$$\frac{3}{50} =$$

$$\frac{7}{50} =$$

$$\frac{3}{100} =$$

$$\frac{3}{1000} =$$

$$\frac{1}{500} =$$

$$\frac{303}{1000} =$$

$$\frac{31}{100} =$$

#### Convert from fractions to repeating decimals.

$$\frac{1}{9}=0.\,\overline{1}$$

$$\frac{2}{3} =$$

$$\frac{1}{3} =$$

$$\frac{1}{6} =$$

$$\frac{4}{9} =$$

$$\frac{5}{6} =$$

$$\frac{2}{9}$$
 =

$$\frac{7}{9} =$$

$$\frac{5}{9} =$$

$$\frac{8}{9} =$$

#### Convert from mixed fractions to decimals.

$$1\frac{1}{3} = 1 + 0.\overline{3} = 1.\overline{3}$$
  $2\frac{1}{2} =$ 

$$2\frac{1}{2} =$$

$$5\frac{1}{5} =$$

$$3\frac{1}{4} =$$

$$4\frac{3}{4} =$$

$$3\frac{2}{5} =$$

$$5\frac{2}{3} =$$

$$3\frac{1}{9} =$$

$$4\frac{2}{9} =$$

#### Convert from an improper fraction to a mixed fraction, then to a decimal.

$$\frac{11}{5} = 2\frac{1}{5} = 2.2$$
  $\frac{3}{2} =$ 

$$\frac{3}{2}$$
 =

$$\frac{5}{2} =$$

$$\frac{7}{2}$$
 =

$$\frac{9}{2} =$$

$$\frac{4}{3} =$$

$$\frac{5}{3} =$$

$$\frac{7}{3} =$$

$$\frac{8}{3} =$$

$$\frac{5}{4}$$
 =

$$\frac{7}{6} =$$

$$\frac{7}{4} =$$

$$\frac{9}{4} =$$

$$\frac{8}{5}$$
 =

$$\frac{7}{5}$$
 =

$$\frac{10}{9} =$$

$$\frac{9}{5} =$$

$$\frac{6}{5} =$$

# M8 - 4.1 - Fractions->Decimals HW Convert from fractions to decimals using long division or your calculator, to three decimal places. $\frac{1}{6} = 0.1\overline{6}$ $\frac{1}{8} = 0.125$ $\frac{5}{6}$ = $\frac{3}{11} =$ 1 11 = $\frac{3}{8} =$

| M8 - 4.1                       | - Decimals-                              | >Fractions H             | VV               |        |  |
|--------------------------------|------------------------------------------|--------------------------|------------------|--------|--|
| Convert from o                 | decimals to fractions                    |                          |                  |        |  |
| 1                              | 5 1                                      | 0.2 =                    | 0.25 =           | 0.4 =  |  |
| $0.1 = \frac{1}{10}$           | $0.5 = \frac{5}{10} = \frac{1}{2}$       | 0.2 -                    | 0.20             | 0.1    |  |
| 0.15 =                         | 0.6 =                                    | 0.8 =                    | 0.75 =           | 0.05 = |  |
|                                |                                          |                          |                  |        |  |
| 0.04 =                         | 0.08 =                                   | 0.12 =                   | 0.06 =           | 0.14 = |  |
| 0.03 =                         | 0.003 =                                  | 0.002 =                  | 0.303 =          | 0.31 = |  |
| Comment from                   | vom o dim o do simo do 1                 | fraction -               |                  |        |  |
| $0.\overline{1} = \frac{1}{9}$ | repeating decimals to $0.\overline{6} =$ | $0.\overline{3} =$       | 0.16 =           | 0. 4 = |  |
| 0.83 =                         | 0. 2 =                                   | 0. 7 =                   | 0. 5 =           | 0.8 =  |  |
|                                | decimals to mixed fra                    |                          |                  |        |  |
| $1.\bar{3} = 1\frac{1}{3}$     | 2.5 =                                    | 5.2 =                    | 3.25 =           | 3.4 =  |  |
| 5. 6 =                         | 3. 1 =                                   | 4. 2 =                   | 4.75 =           |        |  |
| Convert from a                 | a decimal to a mixed                     | fraction, then to an imp | proper fraction. |        |  |
| 2.2 =                          | 1.5 =                                    | 2.5 =                    | 3.5 =            | 4.5 =  |  |
| 1.3 =                          | 1.6 =                                    | 2. 3 =                   | 2. 6 =           | 1.25 = |  |
| 1.16 =                         | 1.75 =                                   | 2.25 =                   | 1.6 =            | 1.2 =  |  |
|                                | ·                                        |                          |                  |        |  |
| 1.4 =                          | 1.1 =                                    | 1.8 =                    |                  |        |  |
|                                |                                          |                          |                  |        |  |

| IVI8 - 4.         | 1 - Decimals-           | >% HVV               |         |         |
|-------------------|-------------------------|----------------------|---------|---------|
|                   | n decimals to percentag |                      |         |         |
| 0.1 =             | 0.5 =                   | 0.2 =                | 0.25 =  | 0.4 =   |
| 0.15 =            | 0.6 =                   | 0.8 =                | 0.75 =  | 0.05 =  |
| 0.04 =            | 0.08 =                  | 0.12 =               | 0.06 =  | 0.14 =  |
| 0.03 =            | 0.003 =                 | 0.002 =              | 0.303 = | 0.31 =  |
| 0.200 =           | 0.123 =                 | 0.452 =              | 0.195 = | 0.322 = |
| 0.400 =           | 0.05 =                  | 0.02 =               | 0.005 = | 0.109 = |
| 0.370 =           | 0.823 =                 | 0.764 =              | 0.631 = | 0.540 = |
| Convert from      | n repeating decimals to | repeating percentage | es.     |         |
| 0. 1 =            | 0. 6 =                  | 0.3 =                | 0.16 =  | 0. 4 =  |
| 0.83 =            | 0. 2 =                  | 0.7 =                | 0.5 =   | 0. 8 =  |
| 5. 6 =            | 3. 1 =                  | 4. 2 =               | 2. 6 =  | 2. 3 =  |
| 1. 6 =            | 1.16 =                  | 1.3 =                | 1.1 =   | 1. 3 =  |
| Convert from deci | mals to percentages.    |                      |         |         |
| 3.4 =             | 2.5 =                   | 5.2 =                | 3.25 =  | 4.75 =  |
| 2.2 =             | 1.5 =                   | 2.5 =                | 3.5 =   | 4.5 =   |
| 1.75 =            | 2.25 =                  | 1.6 =                | 1.25 =  | 1.2 =   |
|                   |                         |                      |         |         |
| 1.4 =             | 1.8 =                   | 4.5 =                | 10 =    | 10.4 =  |
| 2.0 =             | 3 =                     | 17 =                 | 100 =   | 350 =   |
|                   |                         |                      |         |         |

| M8 - 4.1 - 9        | %->Decimals HW        | 1        |          |  |
|---------------------|-----------------------|----------|----------|--|
|                     | centage to a decimal. |          |          |  |
| 10% = 0.1           | 60% = 0.6             | 20% =    | 80% =    |  |
|                     |                       |          |          |  |
| 50% =               | 30% =                 | 70% =    | 40% =    |  |
|                     |                       |          |          |  |
| 90% =               | 25% =                 | 75% =    | 89% =    |  |
|                     |                       |          |          |  |
| 15% =               | 32% =                 | 62% =    | 45% =    |  |
|                     |                       |          |          |  |
|                     |                       |          |          |  |
| 11. 1% =            | 77. 7% =              | 33. 3% = | 88. 8% = |  |
|                     |                       |          |          |  |
| 55. 5% =            | 22. 2% =              | 66. 6% = | 44. 4%   |  |
|                     |                       |          |          |  |
|                     |                       |          |          |  |
| 150% =              | 120% =                | 125% =   | 225% =   |  |
|                     |                       |          |          |  |
| 1000% =             | 570% =                | 1200% =  | 1250% =  |  |
| 100070 =            | 37070 -               | 120070 — | 123070 = |  |
|                     |                       |          |          |  |
| 1% =                | 2% =                  | 5% =     | 0.3% =   |  |
|                     |                       |          |          |  |
| 0.5% =              | 0.6% =                | 9% =     | 7% =     |  |
| 1                   |                       |          |          |  |
| $14\frac{1}{2}\% =$ | 128.7% =              | 25.2% =  | 130.4% = |  |
|                     |                       |          |          |  |

| M8 - 4.1                             | - Fractions->            | % HW                      |                   |                 |  |
|--------------------------------------|--------------------------|---------------------------|-------------------|-----------------|--|
| Convert from                         | fractions to percentages | S                         |                   |                 |  |
| $\frac{4}{5} = \frac{80}{100} = 0.8$ | $3 = 80\%$ $\frac{1}{5}$ | $=\frac{2}{10}=0.2=20\%$  | \frac{2}{25} =    |                 |  |
| $\frac{3}{20} =$                     | 3<br>10                  | 100 =                     | $\frac{1}{2}$ =   |                 |  |
| 1                                    | 3 5                      |                           | 3<br>25           |                 |  |
| 25 =                                 |                          |                           |                   |                 |  |
| 1 10 =                               | 10                       | 000 =                     | $\frac{1}{500} =$ |                 |  |
| $\frac{2}{5} =$                      | 10                       | 3000 =                    | $\frac{3}{50} =$  |                 |  |
| <del>7</del> =                       | $\frac{1}{4}$            | =                         | $\frac{3}{4} =$   |                 |  |
| 1<br>20                              | 3                        | 300 =                     |                   |                 |  |
|                                      | fractions to repeating p |                           |                   |                 |  |
| $\frac{5}{9} =$                      | 2                        | $\frac{1}{3}$             | 1                 | $\frac{2}{9} =$ |  |
| 9=                                   | 3=                       | 3                         | 6 =               | 9 =             |  |
| $\frac{5}{6} =$                      | $\frac{7}{9} =$          | 1 =                       | $\frac{4}{9} =$   | $\frac{8}{9} =$ |  |
|                                      | mixed fractions to perce |                           | ,                 |                 |  |
| $4\frac{3}{4} =$                     | $2\frac{1}{2} =$         | $5\frac{2}{3} =$          | $3\frac{1}{4} =$  | 3 \frac{1}{9} = |  |
| 1                                    | 2                        | 2                         | 1                 |                 |  |
| $1\frac{1}{3} =$                     | $3\frac{2}{5} =$         | $4\frac{2}{9} =$          | $5\frac{1}{5} =$  |                 |  |
|                                      |                          | a mixed fraction, then to |                   |                 |  |
| $\frac{9}{4} =$                      | $\frac{5}{2} =$          | $\frac{9}{5}$ =           | $\frac{7}{2}$ =   | $\frac{6}{5}$ = |  |
| <u></u>                              |                          | _                         |                   |                 |  |
| $\frac{4}{3} =$                      | $\frac{5}{3} =$          | $\frac{7}{6}$ =           | $\frac{8}{3}$ =   | $\frac{7}{4}$ = |  |
| 5                                    | 3                        | 7                         | 11                | 9               |  |
| $\frac{5}{4} =$                      | $\frac{3}{2} =$          | $\frac{7}{5}$ =           | 11/5 =            | $\frac{9}{2}$ = |  |
| 10                                   | 7                        | 8                         |                   |                 |  |
| 10 9                                 | $\frac{7}{3}$ =          | 8 =                       |                   |                 |  |
|                                      |                          |                           |                   |                 |  |

| M8 - 4.1 - %->             | Fractions HW                   |          |          |  |
|----------------------------|--------------------------------|----------|----------|--|
| Convert from a percenta    | ge to a fraction and simplify. |          |          |  |
| 10% =                      | 20% =                          | 30% =    | 40% =    |  |
| 50% =                      | 60% =                          | 70% =    | 80% =    |  |
|                            |                                |          |          |  |
| 90% =                      | 25% =                          | 75% =    | 89% =    |  |
| 15% =                      | 32% =                          | 62% =    | 45% =    |  |
| 150% =                     | 120% =                         | 125% =   | 225% =   |  |
| 1000% =                    | E700/                          | 12000/   | 12500/   |  |
| 1000% =                    | 570% =                         | 1200% =  | 1250% =  |  |
| Express as a fraction over |                                |          |          |  |
| 11. 1% =                   | 22. 2% =                       | 33. 3% = | 44. 4%   |  |
| _                          | 66. 6% =                       | 77. 7% = | 88. 8% = |  |
| 55. 5% =                   | 00.070 =                       | 77.770 = | 00.070 = |  |
| Express as a fraction over |                                |          |          |  |
| 16.66% =                   | 33.33% =                       | 50% =    | 66.66% = |  |
| 02 220/                    |                                |          |          |  |
| 83.33% =                   |                                |          |          |  |
| Express as a fraction ove  | er 3. 66.66% =                 |          |          |  |
| 33.33% =                   | 00.0070                        |          |          |  |
|                            |                                |          |          |  |
|                            |                                |          |          |  |
|                            |                                |          |          |  |
|                            |                                |          |          |  |
|                            |                                |          |          |  |

| Coloulata tha fallowing      | "of" = ?% over 100 HW |                      |  |
|------------------------------|-----------------------|----------------------|--|
| Calculate the following perc | emages.               |                      |  |
| 12 is what % of 100?         | 30 is what % of 50?   | 36 is what % of 108? |  |
|                              |                       |                      |  |
|                              |                       |                      |  |
|                              |                       |                      |  |
|                              |                       |                      |  |
|                              |                       |                      |  |
| 15 is what % of 50?          | 46 is what % of 150?  | 30 is what % of 120? |  |
| 10 13 1111111 70 01 00.      | io is what we i loo.  | GG IS WHAT A GT 12G. |  |
|                              |                       |                      |  |
|                              |                       |                      |  |
|                              |                       |                      |  |
|                              |                       |                      |  |
|                              |                       |                      |  |
|                              |                       |                      |  |
| 20 is what % of 200?         | 70 is what % of 120?  | 45 is what % of 170? |  |
|                              |                       |                      |  |
|                              |                       |                      |  |
|                              |                       |                      |  |
|                              |                       |                      |  |
|                              |                       |                      |  |
|                              |                       |                      |  |
| 7 is what % of 40?           | 150 is what % of 30?  | 250 is what % of 80? |  |
|                              |                       |                      |  |
|                              |                       |                      |  |
|                              |                       |                      |  |
|                              |                       |                      |  |
|                              |                       |                      |  |

| Calculate the following. |                      |                    |
|--------------------------|----------------------|--------------------|
| What is 20% of 200?      | What is 15% of 800?  | What is 2% of 300? |
|                          |                      |                    |
|                          |                      |                    |
|                          |                      |                    |
| What is 0.50% of 10?     | What is 100/ -5150   |                    |
| What is 0.30% of 10.     | What is 12% of 15?   | What is 4% of 2?   |
|                          |                      |                    |
|                          |                      |                    |
|                          |                      |                    |
| What is 90% of 4000      |                      |                    |
| What is 8% of 400?       | What is 250% of 500? | What is 1% of 100? |
|                          |                      |                    |
|                          |                      |                    |
|                          |                      |                    |
|                          |                      |                    |
| What is 2% of 200?       | What is 1.2% of 500? | What is 7% of 7?   |
|                          |                      |                    |
|                          |                      |                    |
|                          |                      |                    |
|                          |                      |                    |
|                          |                      |                    |

| M8 - 4.2 - "is" % "?of     | " HW                       |                             |  |
|----------------------------|----------------------------|-----------------------------|--|
| 40 is 40% of what number?  | 60 is 30% of what number?  | 30 is 60% of what number?   |  |
|                            |                            |                             |  |
|                            |                            |                             |  |
|                            |                            |                             |  |
|                            |                            |                             |  |
|                            |                            |                             |  |
| 40 is what percent of 200? | 30 is what percent of 150? | 64 is what percent of 400?  |  |
|                            |                            |                             |  |
|                            |                            |                             |  |
|                            |                            |                             |  |
|                            |                            |                             |  |
|                            |                            |                             |  |
| 150 is 20% of what number? | 60% of what number is 48?  | 54% of what number is 5.4?  |  |
|                            |                            |                             |  |
|                            |                            |                             |  |
|                            |                            |                             |  |
|                            |                            |                             |  |
|                            |                            |                             |  |
| 70 is what percent of 350? | 80 is what percent of 640? | 344 is what percent of 860? |  |
|                            |                            |                             |  |
|                            |                            |                             |  |
|                            |                            |                             |  |
|                            |                            |                             |  |
|                            |                            |                             |  |

| What is the 12% tax on \$80 shoes? What is the total cost? | What is the 14% tax on \$100 pants?                   |
|------------------------------------------------------------|-------------------------------------------------------|
| what is the total cost?                                    | What is the total cost?                               |
|                                                            |                                                       |
|                                                            |                                                       |
|                                                            |                                                       |
|                                                            |                                                       |
| What is a 25% discount on a \$200                          | What is the cost of a 25% discount on a               |
| phone with no tax?                                         | \$200 phone with 12% tax?                             |
|                                                            |                                                       |
|                                                            |                                                       |
|                                                            |                                                       |
|                                                            |                                                       |
|                                                            |                                                       |
| A 5% discount on a computer is \$190.                      | After a 12% tax, the price of a T.V is                |
| How much was the original cost?                            | \$297. What was the original cost?                    |
|                                                            |                                                       |
|                                                            |                                                       |
|                                                            |                                                       |
|                                                            |                                                       |
|                                                            |                                                       |
| Nick ato 2 mars botdogs than Bill which                    | a was 200/ mars. How many total hatdags did they got? |
| Nick ate 3 more notdogs than bill which                    | n was 30% more. How many total hotdogs did they eat?  |
|                                                            |                                                       |
|                                                            |                                                       |
|                                                            |                                                       |
|                                                            |                                                       |

## M8 - 5.0 - Square Perimeter Area HW

| Find the following perimeter and areas. |   | 7 |
|-----------------------------------------|---|---|
| 3                                       |   | 9 |
|                                         | 9 |   |
|                                         |   |   |
| 4                                       | 6 |   |
| 4                                       | 6 |   |
|                                         |   |   |
|                                         | 5 |   |
| 7                                       | 5 |   |
| 7                                       |   |   |
| 2                                       |   |   |
| 2                                       |   | 8 |
|                                         |   |   |

8

## M8 - 5.0 - Rectangle Perimeter Area HW

Find the following perimeter and areas.

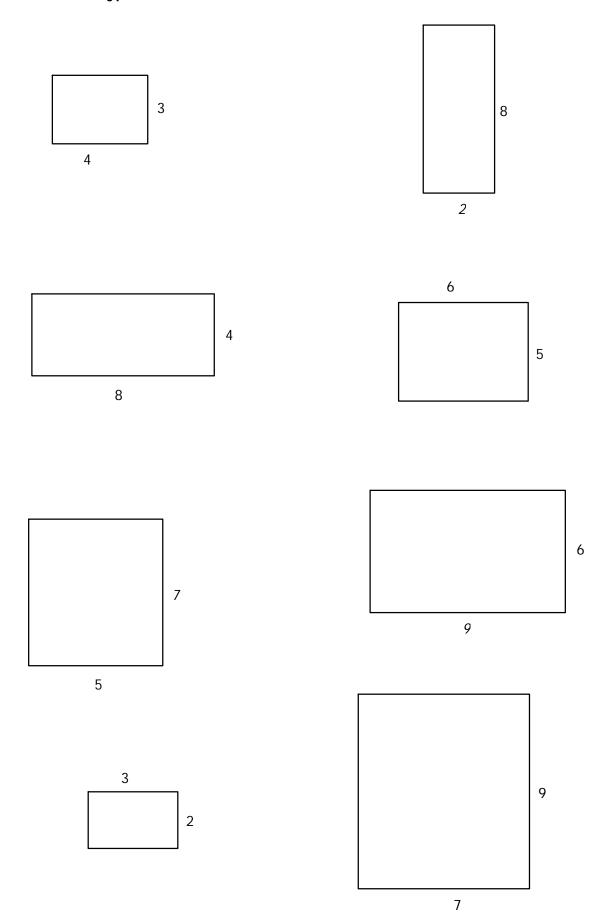

## M8 - 5.0 - Triangle Perimeter HW

Find the following perimeters.

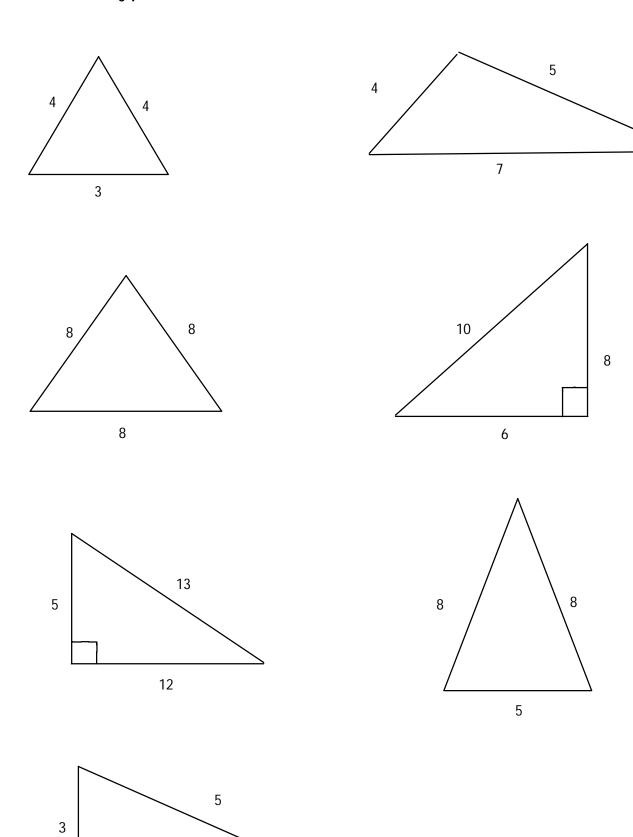

4

## M8 - 5.0 - Triangle Area HW

#### Find the following areas

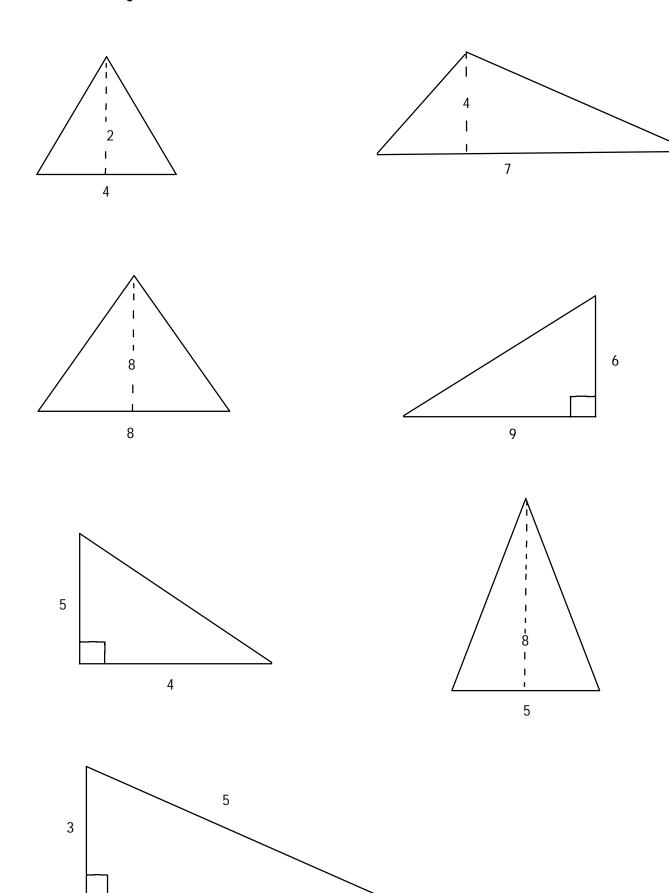

4

## M8 - 5.0 - Circle Finding Area HW

find the circumference and area of the following circles

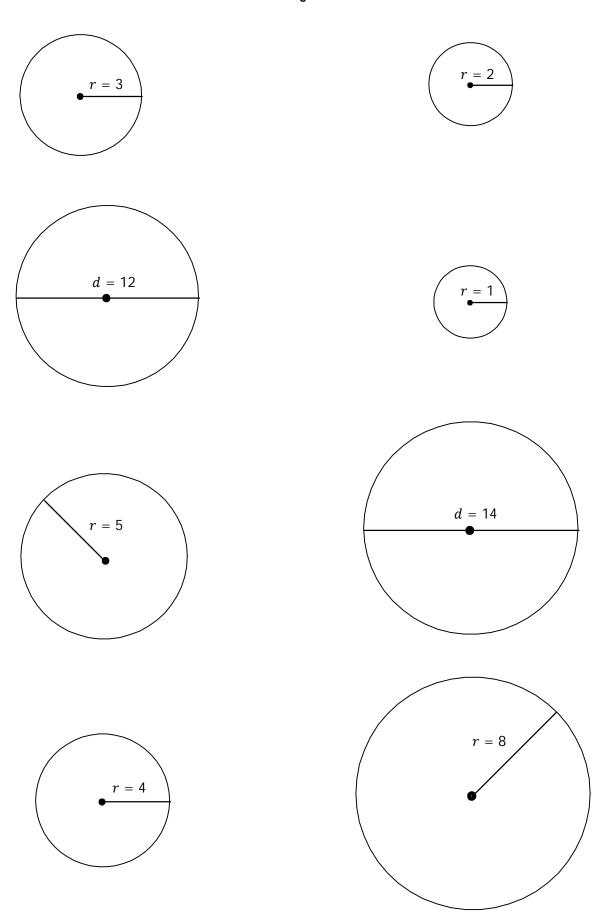

#### M8 - 5.2 - Cube Surface Area HW

#### Find the surface area of this cube

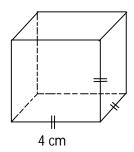

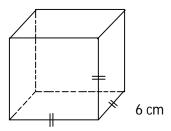

## M8 - 5.2 - Surface Area Rectangular Prism HW

Calculate the following surface area by drawing the shape flat, labeling the dimensions, then calculating the surface area.

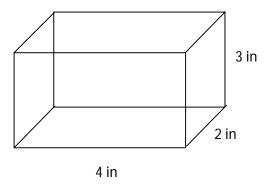

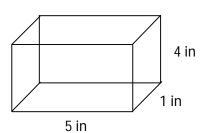

## M8 - 5.3 - Surface Area Cylinder HW

Calculate the following surface area by drawing the shape flat, labeling the dimensions, then calculating the surface area.

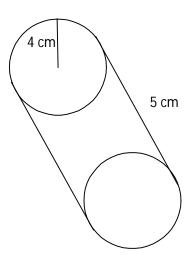

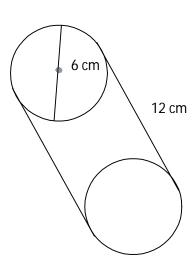

## M8 - 5.3 - Triangular Prism Surface Area HW

#### Find the surface area of this triangular prism

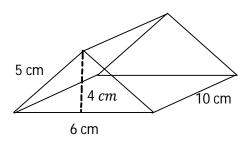

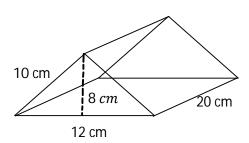

## M8 - 5.4 - Surface Area Missing Dimension HW

Find the missing dimension of the following shapes.

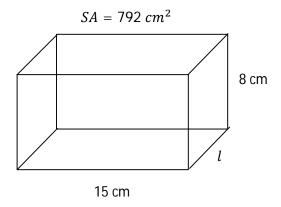

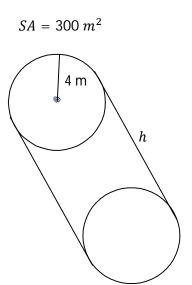

# M8 - 5.5 - Rect/Tri Volume Composite Shapes HW

### Calculate the surface area of the following shapes.

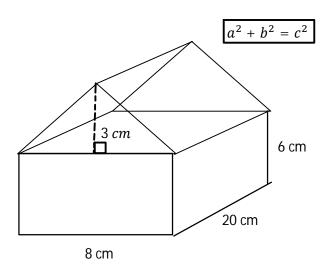

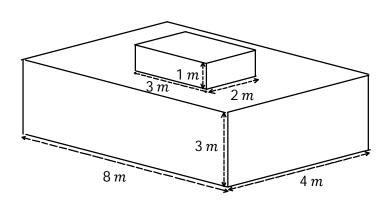

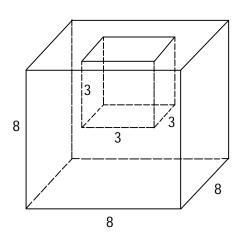

# M8 - 5.5 - Cyl Volume Composite Shapes HW

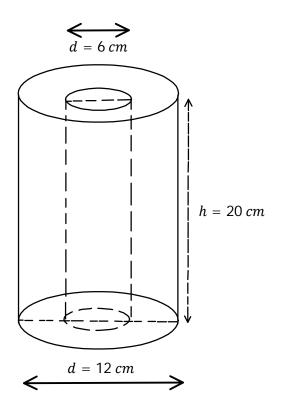

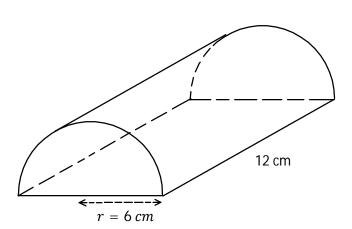

# M8 - 7.1 - Cube Volume HW

### Calculate the volume in the specified units.

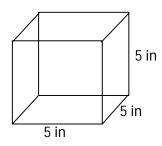

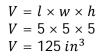

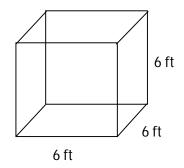

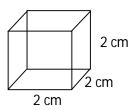

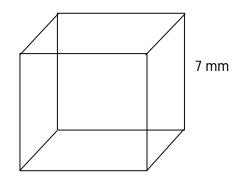

# M8 - 7.1 - Rectangular Prism Volume HW

### Calculate the volume in the specified units.

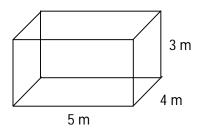

$$V = 3 \times 4 \times 5$$
$$V = 60 m^3$$

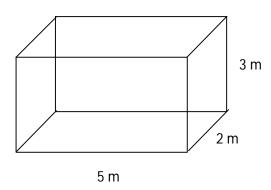

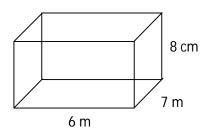

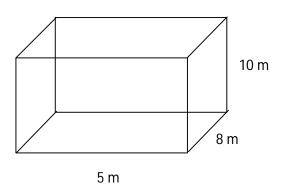

# M8 - 7.2 - Cylinder Volume HW

### Calculate the volume of the following cylinders.

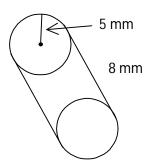

$$V = A_{base} \times height$$
  
 $V = \pi r^2 \times h$   
 $V = \pi (5)^2 \times 8$   
 $V = 25\pi \times 8$   
 $V = 200\pi$   
 $V = 628.32 \ mm^3$ 

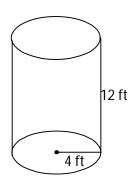

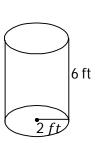

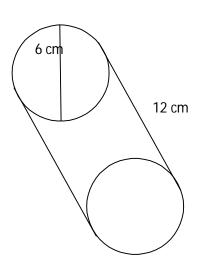

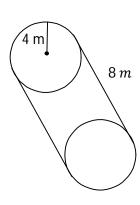

# M8 - 7.2 - Triangular Prism Volume HW

### Calculate the volume.

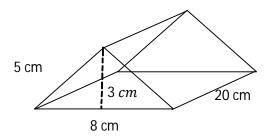

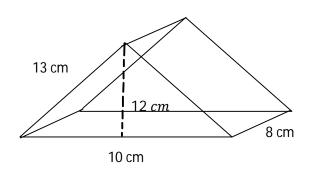

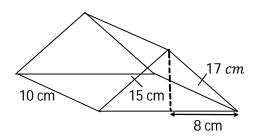

# M8 - 7.2 - Volume (Tri Pythag Integers/Sqrt) HW

### Find the following volumes

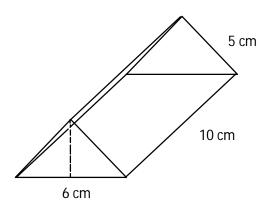

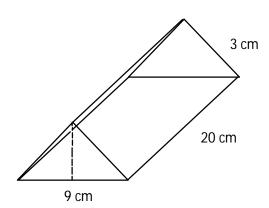

# M8 - 7.3 - Rectangular Prism Missing Length HW

Find the missing length for the shapes below.

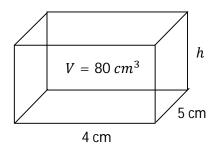

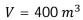

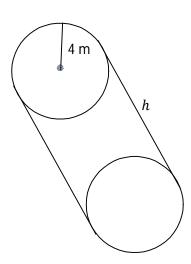

$$V=400\,m^3$$

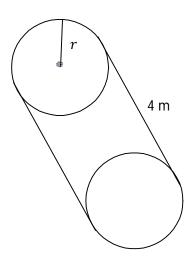

# M8 - 7.4 - Rect/Tri Volume Composite Shapes HW

### Calculate the volume of the following shapes.

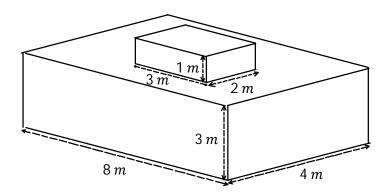

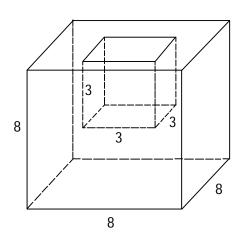

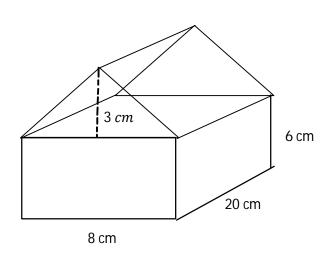

# M8 - 7.4 - Cyl Volume Composite Shapes HW

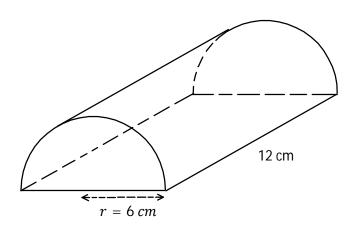

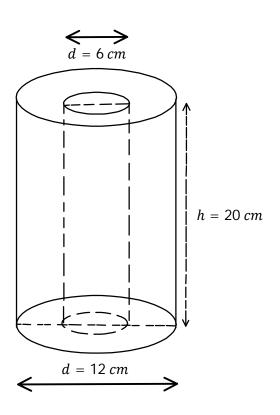

| 1710       | Ο.               | 0               | MIG     | ιτιρι  | C3/ 1 | act | JI 3 | HW          |           |         |        |   |  |  |  |
|------------|------------------|-----------------|---------|--------|-------|-----|------|-------------|-----------|---------|--------|---|--|--|--|
| List the f | first 1<br>a nui | 10 mul<br>mbers | ltiples | of the |       |     | I    | List the fa | ctors of  | the fol | lowing | } |  |  |  |
| 0          | y                | 110013          |         |        |       |     |      | 0           | (III asce | nunny ( | Jiueij |   |  |  |  |
| 1          |                  |                 |         |        |       |     |      |             |           |         |        |   |  |  |  |
| 2          |                  |                 |         |        |       |     |      | 1           |           |         |        |   |  |  |  |
| 3          |                  |                 |         |        |       |     |      | 2           |           |         |        |   |  |  |  |
| 4          |                  |                 |         |        |       |     |      | 3           |           |         |        |   |  |  |  |
| 4          |                  |                 |         |        |       |     |      | 4           |           |         |        |   |  |  |  |
| 5          |                  |                 |         |        |       |     |      | 5           |           |         |        |   |  |  |  |
| 6          |                  |                 |         |        |       |     |      | 6           |           |         |        |   |  |  |  |
| 7          |                  |                 |         |        |       |     |      | 7           |           |         |        |   |  |  |  |
| 8          |                  |                 |         |        |       |     |      | 8           |           |         |        |   |  |  |  |
| 9          |                  |                 |         |        |       |     |      | 9           |           |         |        |   |  |  |  |
| 10         |                  |                 |         |        |       |     |      | 10          |           |         |        |   |  |  |  |
| 11         |                  |                 |         |        |       |     |      | 11          |           |         |        |   |  |  |  |
| 12         |                  |                 |         |        |       |     |      | 12          |           |         |        |   |  |  |  |
| 13         |                  |                 |         |        |       |     |      | 13          |           |         |        |   |  |  |  |
| 14         |                  |                 |         |        |       |     |      | 14          |           |         |        |   |  |  |  |
| 15         |                  |                 |         |        |       |     |      | 15          |           |         |        |   |  |  |  |
| 16         |                  |                 |         |        |       |     |      | 16          |           |         |        |   |  |  |  |
| 17         |                  |                 |         |        |       |     |      | 17          |           |         |        |   |  |  |  |
| 18         |                  |                 |         |        |       |     |      | 18          |           |         |        |   |  |  |  |
| 19         |                  |                 |         |        |       |     |      | 19          |           |         |        |   |  |  |  |
| 20         |                  |                 |         |        |       |     |      |             |           |         |        |   |  |  |  |
| 25         |                  |                 |         |        |       |     |      | 20          |           |         |        |   |  |  |  |
| 30         |                  |                 |         |        |       |     |      | 25          |           |         |        |   |  |  |  |
|            |                  |                 |         |        |       |     |      | 30          |           |         |        |   |  |  |  |
| 50         |                  |                 |         |        |       |     |      | 50          |           |         |        |   |  |  |  |

|                 | ding LCM HW       |                  |       |                 |                                     |  |
|-----------------|-------------------|------------------|-------|-----------------|-------------------------------------|--|
| Find the LCM.   |                   |                  |       |                 |                                     |  |
| 8,5             |                   | 1:               | 2, 10 |                 |                                     |  |
|                 |                   |                  | 7.0   |                 |                                     |  |
|                 |                   |                  |       |                 |                                     |  |
|                 |                   |                  |       |                 |                                     |  |
|                 |                   |                  |       |                 |                                     |  |
|                 |                   |                  |       |                 |                                     |  |
|                 |                   |                  |       |                 |                                     |  |
| 8, 6            |                   | ,                | 15,5  |                 |                                     |  |
| 0,0             |                   | 4                | 13, 3 |                 |                                     |  |
|                 |                   |                  |       |                 |                                     |  |
|                 |                   |                  |       |                 |                                     |  |
|                 |                   |                  |       |                 |                                     |  |
|                 |                   |                  |       |                 |                                     |  |
|                 |                   |                  |       |                 |                                     |  |
|                 |                   |                  |       |                 |                                     |  |
|                 |                   |                  |       |                 |                                     |  |
|                 |                   |                  |       |                 |                                     |  |
| 8, 6, 12        |                   | 0                | 4 40  |                 |                                     |  |
| 0,0,12          |                   | Ο,               | 6, 40 |                 |                                     |  |
|                 |                   |                  |       |                 |                                     |  |
|                 |                   |                  |       |                 |                                     |  |
|                 |                   |                  |       |                 |                                     |  |
|                 |                   |                  |       |                 |                                     |  |
|                 |                   |                  |       |                 |                                     |  |
|                 |                   |                  |       |                 |                                     |  |
|                 |                   |                  |       |                 |                                     |  |
|                 |                   |                  |       |                 |                                     |  |
|                 |                   |                  |       |                 |                                     |  |
| 3,7             | 2 2               | 10 15            |       | 10.5            |                                     |  |
| 2,5             | 3,2<br>2,4<br>8,6 | 10 , 15<br>8, 12 |       | 12 ,5<br>10 ,12 | 3, 7, 12<br>8, 10, 12<br>12, 30, 84 |  |
| <del>4</del> ,0 | 8,6               | 10,6             |       |                 | 12 30 84                            |  |

| Find the GCF.     |                     |                |                    |                                       |  |
|-------------------|---------------------|----------------|--------------------|---------------------------------------|--|
| 6, 9              |                     | 2,4            |                    |                                       |  |
| 0, 9              |                     |                |                    |                                       |  |
| GCF =             |                     |                |                    |                                       |  |
|                   |                     |                |                    |                                       |  |
|                   |                     |                |                    |                                       |  |
|                   |                     |                |                    |                                       |  |
| 00.45             |                     |                |                    |                                       |  |
| 20, 15            |                     | 26,12          |                    |                                       |  |
|                   |                     |                |                    |                                       |  |
|                   |                     |                |                    |                                       |  |
|                   |                     |                |                    |                                       |  |
|                   |                     |                |                    |                                       |  |
|                   |                     |                |                    |                                       |  |
| 18, 21            |                     | 8, 10          |                    |                                       |  |
|                   |                     |                |                    |                                       |  |
|                   |                     |                |                    |                                       |  |
|                   |                     |                |                    |                                       |  |
|                   |                     |                |                    |                                       |  |
|                   |                     |                |                    |                                       |  |
|                   |                     |                |                    |                                       |  |
| 54,66             |                     | 30, 36         |                    |                                       |  |
|                   |                     |                |                    |                                       |  |
|                   |                     |                |                    |                                       |  |
|                   |                     |                |                    |                                       |  |
|                   |                     |                |                    |                                       |  |
|                   |                     |                |                    |                                       |  |
| 9 , 15            |                     |                |                    |                                       |  |
| 15 , 20<br>12, 18 | 0.15,0.20           | 12,24<br>12,18 | 20 , 30<br>30 , 40 | 30, 45, 60<br>12, 18, 28              |  |
| 12, 18<br>18, 15  | 0.8, 1.2<br>0.2,0.4 | 12 15<br>12,28 | 169, 65<br>48, 36  | 12, 16, 28<br>12, 16, 28<br>35, 7, 49 |  |

# M8 - 6.1 - Simplification HW

## Simplify the following fractions

$$\frac{2}{4} =$$

$$\frac{3}{6} =$$

$$\frac{4}{8} =$$

$$\frac{3}{9} =$$

$$\frac{2}{6} =$$

$$\frac{2}{8} =$$

$$\frac{3}{12} =$$

$$\frac{2}{16} =$$

$$\frac{2}{10} =$$

$$\frac{8}{16} =$$

$$\frac{7}{14} =$$

$$\frac{2}{14} =$$

$$\frac{6}{8} =$$

$$\frac{4}{16} =$$

$$\frac{9}{12} =$$

$$\frac{9}{21} =$$

$$\frac{16}{16} =$$

$$\frac{4}{12} =$$

$$\frac{4}{2} =$$

$$\frac{9}{2} =$$

$$\frac{15}{5} =$$

$$\frac{18}{9} =$$

$$\frac{16}{8} =$$

$$\frac{16}{4} =$$

$$\frac{12}{24} =$$

$$\frac{15}{45} =$$

$$\frac{16}{64}$$
 =

$$\frac{13}{65} =$$

$$\frac{10}{40} =$$

$$\frac{15}{90} =$$

$$\frac{4}{12} =$$

$$\frac{5}{25} =$$

$$\frac{6}{30} =$$

$$\frac{7}{42} =$$

$$\frac{5}{40} =$$

$$\frac{12}{48} =$$

## Simplify the following fractions

$$\frac{6}{4}$$
 =

$$\frac{15}{10} =$$

$$\frac{18}{4} =$$

$$\frac{14}{8} =$$

$$\frac{12}{8} =$$

$$\frac{15}{6} =$$

$$\frac{24}{10} =$$

$$\frac{54}{10} =$$

$$\frac{20}{12} =$$

$$\frac{42}{14} =$$

$$\frac{22}{8} =$$

$$\frac{52}{10} =$$

$$\frac{24}{18} =$$

$$\frac{44}{33} =$$

$$\frac{56}{12} = \frac{32}{6} =$$

$$\frac{32}{6} =$$

$$\frac{56}{18} =$$

$$\frac{28}{21} =$$

# M8 - 6.1 - Expansion HW

#### Multiply the top and bottom by 2

$$\frac{1}{2} =$$

$$\frac{1}{3} =$$

$$\frac{1}{2} = \frac{1}{3} = \frac{3}{5} = \frac{2}{3} = \frac{1}{6} = \frac{1}{6}$$

$$\frac{2}{3} =$$

$$\frac{1}{6} =$$

$$\frac{1}{4} =$$

#### Multiply the top and bottom by 3

$$\frac{1}{2}$$
 =

$$\frac{1}{3}$$
 =

$$\frac{1}{2} = \frac{1}{3} = \frac{3}{5} = \frac{2}{3} = \frac{1}{6} = \frac{1}{4} = \frac{1}{4} = \frac{1}$$

$$\frac{2}{3} =$$

$$\frac{1}{6} =$$

$$\frac{1}{4}$$

#### Multiply the top and bottom by 4

$$\frac{1}{2}$$
 =

$$\frac{1}{3} =$$

$$\frac{1}{2} = \frac{1}{3} = \frac{3}{5} = \frac{2}{3} = \frac{1}{6} = \frac{1}{6}$$

$$\frac{2}{3} =$$

$$\frac{1}{6} =$$

$$\frac{1}{4} =$$

#### Multiply the top and bottom by 5

$$\frac{1}{2} =$$

$$\frac{1}{3} =$$

$$\frac{1}{3} = \frac{3}{5} = \frac{2}{3} = \frac{1}{6} = \frac{1}{6}$$

$$\frac{2}{3} =$$

$$\frac{1}{6} =$$

$$\frac{1}{4} =$$

### Change to a denominator of 12

$$\frac{1}{2} =$$

$$\frac{1}{2} = \frac{1}{3} = \frac{3}{4} = \frac{3}{4} = \frac{3}$$

$$\frac{3}{4} =$$

$$\frac{2}{3} =$$

$$\frac{1}{6} =$$

$$\frac{1}{4} =$$

### Multiply the top and bottom by 30

$$\frac{1}{2} =$$

$$\frac{1}{2} = \frac{1}{3} = \frac{3}{5} = \frac{2}{3} = \frac{2}{3}$$

$$\frac{3}{5} =$$

$$\frac{2}{3} =$$

$$\frac{1}{6} =$$

$$\frac{1}{10} =$$

## Expand the following fractions by any factor.

$$\frac{1}{2}$$
 =

$$\frac{1}{3} =$$

$$\frac{1}{3} = \frac{1}{4} =$$

$$\frac{1}{5}$$
 =

$$\frac{1}{6} =$$

$$\frac{2}{3} =$$

$$\frac{1}{9} =$$

$$\frac{7}{8}$$
 =

$$\frac{2}{3} = \frac{1}{9} = \frac{7}{8} = \frac{3}{10} =$$

$$\frac{1}{7} =$$

## M8 - 6.2 - Multiplying HW

### Multiply the following fractions.

$$\frac{2}{3} \times \frac{4}{5} =$$

$$\frac{1}{7} \times \frac{3}{10} =$$

$$\frac{1}{5} \times \frac{6}{7} =$$

$$\frac{2}{7} \times \frac{4}{5} =$$

$$\frac{1}{3} \times \frac{5}{8} =$$

$$\frac{2}{9} \times \frac{4}{5} =$$

$$\frac{3}{7} \times \frac{1}{2} =$$

$$\frac{7}{2} \times \frac{1}{5} =$$

$$\frac{1}{5} \times 4 =$$

$$\frac{1}{3} \times \frac{2}{3} =$$

$$\frac{1}{3} \times \frac{4}{7} =$$

$$\frac{8}{9} \times \frac{2}{1} =$$

$$\frac{2}{3} \times \frac{4}{5} =$$

$$\frac{2}{7} \times \frac{2}{3} =$$

$$\frac{3}{5} \times \frac{2}{7} =$$

$$\frac{1}{3} \times \frac{2}{3} =$$

$$\frac{3}{8} \times \frac{3}{2} =$$

$$3 \times \frac{2}{7} =$$

$$\frac{1}{2} \times \frac{1}{3} =$$

$$\frac{1}{3} \times \frac{1}{2} =$$

$$\frac{1}{4} \times \frac{1}{3} =$$

$$\frac{2}{3} \times \frac{1}{3} =$$

$$\frac{3}{5} \times \frac{7}{8} =$$

$$\frac{3}{5} \times \frac{1}{2} =$$

$$\frac{2}{7} \times \frac{3}{1} =$$

$$2 \times \frac{1}{3} =$$

$$\frac{1}{4} \times 3 =$$

### Multiply then simplify if necessary, or simplify first then multiply.

$$\frac{2}{5} \times \frac{1}{2} =$$

$$\frac{6}{7} \times \frac{2}{3} =$$

$$\frac{1}{3} \times \frac{9}{11} =$$

$$\frac{3}{7} \times \frac{7}{2} =$$

$$\frac{1}{8} \times \frac{4}{7} =$$

$$\frac{2}{5} \times \frac{25}{27} =$$

$$\frac{3}{5} \times 5 =$$

$$\frac{1}{3} \times 3^2 =$$

$$\frac{7}{2} \times \frac{4}{21} =$$

$$\frac{1}{3} \times 3^3 =$$

$$4\times\frac{3}{16}=$$

$$\frac{2}{8} \times \frac{3}{6} =$$

| M8 - 6.2 - Dividir                     | ng Fractions HW                                   |                                     |  |
|----------------------------------------|---------------------------------------------------|-------------------------------------|--|
| Divide the following fraction          | ons.                                              |                                     |  |
| $\frac{1}{2} \div \frac{4}{7} =$       | $\frac{2}{7} \div \frac{3}{5} =$                  | $\frac{1}{2} \div \frac{2}{3} =$    |  |
| $\frac{3}{10} \div \frac{1}{3} =$      | $\frac{1}{3} \div \frac{1}{2} =$                  | $\frac{3}{7} \div \frac{1}{2} =$    |  |
| $\frac{1}{5} \div \frac{2}{3} =$       | $\frac{5}{7} \div \frac{4}{5} =$                  | $\frac{1}{2} \div \frac{4}{7} =$    |  |
| $\frac{2}{11} \div \frac{1}{3} =$      | $\frac{1}{5} \div \frac{1}{2} =$                  | $\frac{2}{7} \div \frac{3}{5} =$    |  |
| $\frac{1}{4} \div 2 =$                 | $\frac{3}{5} \div 4$                              | $0 \div \frac{1}{2} =$              |  |
| $\frac{1}{2} \div 0 =$                 | $\frac{1}{7} \div \frac{1}{3} \div \frac{5}{2} =$ |                                     |  |
| $\frac{5}{\left(\frac{1}{3}\right)} =$ | $\frac{\left(\frac{2}{3}\right)}{5} =$            | $\frac{\binom{2}{5}}{\binom{3}{4}}$ |  |
| Divide the following fracti            | ons then simplify.                                |                                     |  |
| $\frac{1}{4} \div \frac{1}{2} =$       | $\frac{1}{3} \div \frac{1}{6} =$                  | $\frac{9}{14} \div 3 =$             |  |
| $\frac{6}{7}$ ÷ 3 =                    | $\frac{4}{5} \div 4 =$                            | 10<br>11 ÷ 5 =                      |  |
| $2 \div \frac{5}{4} =$                 | $7 \div \frac{5}{6} =$                            | $\frac{2}{5} \div \frac{3}{10}$     |  |
|                                        |                                                   |                                     |  |

| M8 - 6.3          | - Improper to Mixed             | Fractions HW      |                   |  |
|-------------------|---------------------------------|-------------------|-------------------|--|
| Company from      |                                 |                   |                   |  |
|                   | an improper fraction to a mixed |                   | 7                 |  |
| 6<br>5            | 10 =                            | $\frac{5}{2} =$   | $\frac{7}{2} =$   |  |
|                   |                                 |                   |                   |  |
| $\frac{3}{2}$ =   | $\frac{19}{3} =$                | $\frac{15}{2} =$  | $\frac{15}{4} =$  |  |
|                   |                                 |                   | 7                 |  |
| $\frac{23}{6} =$  | 23<br>5                         | 21<br>4           | $\frac{19}{6}$ =  |  |
|                   |                                 |                   | 6                 |  |
| $\frac{27}{2} =$  | $\frac{17}{3} =$                | $\frac{27}{5} =$  | 35                |  |
| 2                 | 3                               | 5                 | <u>35</u> =       |  |
| $\frac{37}{7} =$  | 33                              | <del>69</del> =   |                   |  |
| 7 =               | $\frac{33}{5} =$                | 8 _               | 46<br>7           |  |
| 58                |                                 | 6                 | , ,               |  |
| $\frac{58}{7} =$  | $\frac{41}{6} =$                | $\frac{6}{3}$ =   |                   |  |
|                   |                                 |                   |                   |  |
| 42                | 31                              | 137<br>10 =       | 35<br>16          |  |
| $\frac{43}{14} =$ | 31<br>13                        | 10                | 16                |  |
|                   |                                 |                   |                   |  |
| 91                | 41                              | 65                | 49                |  |
| $\frac{91}{12} =$ | 41<br>11                        | $\frac{65}{12} =$ | $\frac{49}{17} =$ |  |
|                   |                                 |                   |                   |  |
|                   |                                 |                   |                   |  |
| 71<br>15 =        | 100 =                           | $\frac{8}{6}$ =   | $\frac{10}{6} =$  |  |
|                   | ,                               |                   | 0                 |  |
|                   | 10                              |                   |                   |  |
| $\frac{6}{4}$ =   | $\frac{10}{4} =$                |                   |                   |  |
| 4                 |                                 |                   |                   |  |
|                   |                                 |                   |                   |  |
|                   |                                 |                   |                   |  |
|                   |                                 |                   |                   |  |
|                   |                                 |                   |                   |  |
|                   |                                 |                   |                   |  |
|                   |                                 |                   |                   |  |

| NAO ( 2 NA:us d           | ta Ilaan ulan ah Enal     | at: a a a 1 1 \ \ \ \ |                   |  |
|---------------------------|---------------------------|-----------------------|-------------------|--|
| M8 - 6.3 - Mixed          | to improper Fra           | CTIONS HVV            |                   |  |
| Convert from a mixed numb | oer to an improper fracti | on                    |                   |  |
| $2\frac{1}{2}$            | $3\frac{1}{3} =$          | $2\frac{1}{3} =$      | $4\frac{4}{5} =$  |  |
| 2 2                       | 3                         | 3                     |                   |  |
| _ 3                       | $5\frac{1}{2} =$          | $3\frac{2}{5} =$      | $5\frac{1}{4} =$  |  |
| $3\frac{3}{5} =$          | 2                         | 5                     |                   |  |
| $7\frac{2}{3} =$          | 5                         | $11\frac{1}{2} =$     | 7 3 =             |  |
| 7 3 =                     | $6\frac{5}{6} =$          | 2                     | 7 8 -             |  |
|                           |                           | _                     | 2                 |  |
| $2\frac{3}{4} =$          | $12\frac{2}{3} =$         | $6\frac{5}{9} =$      | $4\frac{2}{5} =$  |  |
|                           |                           |                       |                   |  |
| $7\frac{3}{4} =$          | 19                        | 6 1/7 =               | $5\frac{3}{5} =$  |  |
| 4                         | $1\frac{19}{20} =$        | 7                     | 5                 |  |
|                           |                           |                       | 4                 |  |
| $9\frac{3}{7} =$          | $5\frac{3}{11} =$         | $7\frac{5}{7} =$      | $13\frac{4}{9} =$ |  |
|                           |                           |                       |                   |  |
| $12\frac{7}{13} =$        | 8 2/17 =                  | $4\frac{7}{25} =$     |                   |  |
| 13                        | 17                        | 25                    |                   |  |
|                           |                           |                       |                   |  |
|                           |                           |                       |                   |  |
|                           |                           |                       |                   |  |
|                           |                           |                       |                   |  |
|                           |                           |                       |                   |  |
|                           |                           |                       |                   |  |
|                           |                           |                       |                   |  |
|                           |                           |                       |                   |  |
|                           |                           |                       |                   |  |
|                           |                           |                       |                   |  |

# M8 - 6.4 - Adding Fractions HW

### Add the following fractions

$$\frac{1}{3} + \frac{1}{3} =$$

$$\frac{1}{4} + \frac{1}{4} =$$

$$\frac{2}{7} + \frac{3}{7} =$$

$$\frac{1}{5} + \frac{2}{5} =$$

$$\frac{1}{4} + \frac{2}{4} =$$

$$\frac{1}{5} + \frac{3}{5} =$$

$$\frac{1}{7} + \frac{2}{7} =$$

$$\frac{1}{9} + \frac{4}{9} =$$

### Add the following fractions by finding the LCD

$$\frac{1}{2} + \frac{1}{3} =$$

$$\frac{1}{2} + \frac{2}{5} =$$

$$\frac{3}{5} + \frac{1}{4} =$$

$$\frac{1}{5} + \frac{5}{7} =$$

$$\frac{1}{4} + \frac{2}{7} =$$

$$\frac{1}{3} + \frac{1}{5} =$$

### Add the following fractions by finding the LCD

$$\frac{1}{2} + \frac{1}{4} =$$

$$\frac{1}{3} + \frac{2}{9} =$$

$$\frac{15}{24} + \frac{1}{3} =$$

$$\frac{2}{5} + \frac{2}{15} =$$

$$\frac{1}{7} + \frac{3}{14} =$$

$$\frac{4}{7} + \frac{4}{35} =$$

#### Add the following fractions by finding the LCD

$$\frac{1}{6} + \frac{4}{9} =$$

$$\frac{5}{12} + \frac{3}{8} =$$

### Add the following fractions by finding the LCD. Don't forget to simplify

$$\frac{1}{2} + \frac{1}{2} =$$

$$\frac{1}{3}+\frac{4}{6}=$$

$$\frac{1}{2} + \frac{1}{6} =$$

$$\frac{1}{3} + \frac{1}{6} =$$

$$\frac{2}{15} + \frac{5}{12} =$$

## Add the following fractions by finding the LCD. Don't forget to simplify or change to a mixed number.

$$\frac{3}{8} + \frac{2}{3} =$$

$$5 + \frac{1}{4} =$$

$$\frac{1}{3} + 1 =$$

$$\frac{1}{3} + \frac{4}{5} =$$

$$\frac{3}{5} + \frac{4}{6} =$$

$$\frac{4}{6} + \frac{3}{4} =$$

$$\frac{12}{24} + \frac{11}{12} =$$

$$\frac{8}{4} + \frac{4}{4} =$$

$$\frac{2}{1} + \frac{3}{4} =$$

$$\frac{1}{4} + \frac{2}{5} =$$

$$\frac{4}{12} + \frac{12}{2} =$$

# M8 - 6.4 - Subtracting Fractions HW

#### **Subtract the following fractions**

$$\frac{2}{3} - \frac{1}{3} =$$

$$\frac{3}{5} - \frac{1}{5} =$$

$$\frac{5}{7} - \frac{2}{7} =$$

$$\frac{5}{9} - \frac{3}{9} =$$

#### Subtract the following fractions by finding the LCD

$$\frac{1}{2} - \frac{1}{3} =$$

$$\frac{5}{7} - \frac{1}{5} =$$

$$\frac{1}{2} - \frac{2}{5} =$$

$$\frac{2}{3} - \frac{3}{8} =$$

$$\frac{4}{5} - \frac{1}{3} =$$

#### Subtract the following fractions by finding the LCD

$$\frac{1}{3} - \frac{2}{9} =$$

$$\frac{1}{3} - \frac{1}{6} =$$

$$\frac{15}{24} - \frac{1}{3} =$$

#### Subtract the following fractions by finding the LCD, then simplify

$$\frac{1}{2} - \frac{1}{6} =$$

$$\frac{11}{12} - \frac{12}{24} =$$

$$\frac{5}{18} - \frac{2}{9} =$$

#### Subtract the following fractions then simplify, or simplify first.

$$\frac{3}{4} - \frac{1}{4} =$$

$$\frac{4}{12} - \frac{1}{6} =$$

$$\frac{4}{6} - \frac{1}{3} =$$

$$\frac{3}{7} - \frac{6}{21} =$$

$$\frac{2}{3} - \frac{3}{9} =$$

## Subtract the following fractions by finding the LCD, change to a mixed number.

$$5 - \frac{1}{4} =$$

$$3 - \frac{1}{3} =$$

$$6 - \frac{1}{2} =$$

### Subtract the following fractions then simplify

$$\frac{3}{2} - \frac{1}{2} =$$

$$\frac{1}{2} - \frac{2}{4} =$$

$$\frac{8}{4} - \frac{4}{4} =$$

$$\frac{2}{4} - \frac{4}{8} =$$

$$\frac{1}{2} - \frac{1}{2} =$$

$$\frac{17}{34} - \frac{1}{2} =$$

# M8 - 8.1 - Add/Subtract +/- Integers # Line HW

Add and subtract the following integers using the number line.

2 + 2 = 4

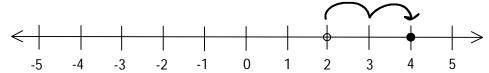

5 - 4 =

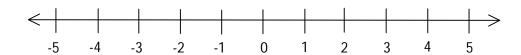

2 - 5 =

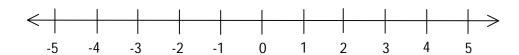

4 - 8 =

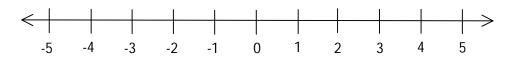

-2 - 1 =

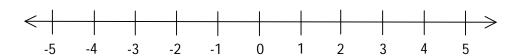

(-1) + (-3) =

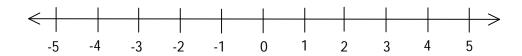

2 - (-3) =

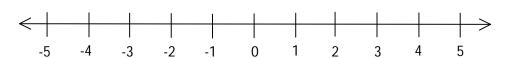

## M8 - 8.1 - Add/Subtract +/- Integers HW

#### Add and subtract the following integers using the number line.

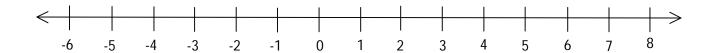

$$3 + 5 =$$

$$5 - 2 =$$

$$2 + 2 =$$

$$3 - 1 =$$

$$4 - 8 =$$

$$5 - 7 =$$

$$9 - 9 =$$

$$1 - 3 =$$

$$5 + (-2) =$$

$$4 + (-4) =$$

$$3 + (-6) =$$

$$(-2) + 4 =$$

$$5 + (2) =$$

$$4 + (+4) =$$

$$3 - (6) =$$

$$(-2) + (-4) =$$

$$3 - (-2) =$$

$$(-1) - (-4) = 2 - (-6) =$$

$$2 - (-6) =$$

$$(-2) - 4 =$$

$$(-4) - (+2) = 6 + (-4) =$$

$$6 + (-4) =$$

$$3 + (-6) =$$

$$(-2) + 4 =$$

$$4 + 2 + 1 =$$

$$8 - 2 =$$

$$7 - 1 - 1 =$$

$$5 - 2 + 1 =$$

$$5 - 4 + 4 =$$

$$6 - 6 - 5 =$$

$$1 + 2 + 3 =$$

$$8 - 10 =$$

$$5 + (-10) =$$

$$5 + (-4) - (-1) = (-3) - (2) + 3 =$$

$$(-3) - (2) + 3 =$$

$$5 - (-2) + 4 =$$

$$6 + 2 - (-1) =$$

$$5 - (-2) + 4 = 6 + 2 - (-1) = (5) - (-1) + 3 =$$

$$6 - 4 + 2 =$$

$$7 + 8 =$$

$$15 - 7 =$$

$$16 - 11 =$$

$$5 - (-11) =$$

$$12 - 8 + (-4) = 14 - 4 - 10 =$$

$$14 - 4 - 10 =$$

$$(-3) - (-16) - (4) =$$

## M8 - 8.2 - Multiply/Divide +/- Integers HW

#### Multiply or divide the following.

$$3 \times 2 =$$

$$5 \times (-2) =$$

$$5 \times (2) =$$

$$3 \times (-2) =$$

$$(-4) \div (+2) =$$

$$4 \div (-2) =$$

$$5 \div (-5) =$$

$$(-90) \div 15 =$$

$$5 \times 2 \div 1 =$$

$$(-90) \div 15$$

$$(-32) \div (-8) =$$
  
5 × 4 ÷ 4 =

 $4 \times 2 =$ 

 $5 \times 3 =$ 

 $4 \times (-4) =$ 

 $4 \times (+4) =$ 

 $6 \times (-4) =$ 

 $0 \times 2 \times 3 =$ 

 $(-6) \div (2) =$ 

 $(-16) \div (-8) =$ 

 $(-1) \times (-4) =$ 

$$2 \times 2 =$$

$$3 \times (-6) =$$

$$3 \times (6) =$$

$$6 \div (-3) =$$

$$3 \times (-6) =$$

$$(-21) \div (-3) =$$

$$(-9) \div (+3) =$$

$$(-6) \div (-6) =$$

$$6 \div 6 \times 5 =$$

$$3 \div 1 =$$

$$(-2) \times 4 =$$

$$(-2) \times (-4) =$$

$$(-8) \times 4 =$$

$$(-2) \times 4 =$$

$$(-24) \div 8 =$$

$$(+45) \div (-9) =$$

$$(77) \div (-7) =$$

$$1 \times 2 \times 3 =$$

$$13 \times 10 =$$

$$13 \times (-10) =$$

$$5 \times (-4) \div (-1) = (-3) \times (2) \times 3 =$$

$$(-3) \times (2) \times 3 =$$

$$5 \times (-2) \times 4 =$$

$$5 \times (-2) \times 4 = 6 \div 2 \times (-1) =$$

$$(5) \times (-1) \times 3 =$$

$$6 \times 4 \div 2 =$$

$$5 \times (-5) =$$

$$2 \times 12 \div (6) =$$

$$14 \div 7 \times 10 =$$

$$(-3) \times (-10) \div (5) =$$

$$\frac{60}{-12} =$$

$$\frac{-36}{6} =$$

$$\frac{35}{5} =$$

$$\frac{9}{-1} =$$

$$\frac{75}{-5} =$$

$$-\frac{56}{7} =$$

$$-\frac{144}{-12} =$$

$$\frac{99}{-3} =$$

$$-\frac{24}{8} =$$

$$\frac{-24}{6}$$
 =

$$-\frac{(-4)}{(-2)} =$$

$$\frac{-81}{-(-9)} =$$

$$\frac{-4}{12} =$$

$$\frac{-5}{-45} =$$

$$\frac{50}{-10} =$$

$$-\left(\frac{-6}{-8}\right) =$$

$$-\left(\frac{27}{3}\right) =$$

$$\frac{(-6)}{18} =$$

| M8 - 8.3 - Order o              | f Operations Integers I     | HW                     |
|---------------------------------|-----------------------------|------------------------|
| Evaluate the following expre    |                             |                        |
|                                 |                             |                        |
| 3 + 2 - 4 =                     | 10 – 5 + 2 =                | 6 - 3 + 4 =            |
|                                 |                             |                        |
| 4 + 3 - 6 =                     | 8 – 5 – 4 =                 | 2 + 5 - 10 =           |
|                                 |                             |                        |
| Evaluate the following expre    | ssions:                     |                        |
| 8 ÷ 2 – 6 =                     | 3 + 3 × 2 =                 | 6 ÷ 3 + 5 =            |
| 0 . 2 0                         | 0.072                       |                        |
| 9 ÷ 3 + 5 =                     | 5 – 3 × 2 =                 | 7 × 2 + 6 =            |
|                                 |                             |                        |
| $(3 + 2) \times 2 =$            | (7 – 3) ÷ 2 =               | $(8-2) \times (9-5) =$ |
|                                 |                             |                        |
|                                 |                             |                        |
| Evaluate:                       |                             |                        |
|                                 |                             |                        |
| 10 ÷ (7 – 2) =                  | 18 ÷ (-3 + 6) =             | $(3 + 5) \times 6 =$   |
|                                 |                             |                        |
|                                 |                             |                        |
|                                 |                             |                        |
| $(-7 \times 2) + 10 \times 2 =$ | $(4 + 1) \div 5 \times 2 =$ | $(7-4)^2 \times 2 =$   |
|                                 |                             |                        |
|                                 |                             |                        |
|                                 |                             |                        |
| $5^2 - 4^3 =$                   | $3^3 - 2^4 =$               | $(5+3)^2 =$            |
|                                 |                             |                        |
|                                 |                             |                        |
|                                 |                             |                        |
|                                 |                             |                        |
|                                 |                             |                        |

| M8               | - 8.3                      | - Or               | der    | of (    | )per           | atio                | ns Inte     | gers          | HW |                      |                   |                   |                               |  |  |
|------------------|----------------------------|--------------------|--------|---------|----------------|---------------------|-------------|---------------|----|----------------------|-------------------|-------------------|-------------------------------|--|--|
| Evaluat          | e the fo                   | niwollo            | ng exp | oressic | ons:           |                     |             |               |    |                      |                   |                   |                               |  |  |
|                  |                            |                    |        |         |                |                     |             |               |    |                      |                   |                   |                               |  |  |
| 2 <sup>2</sup> – | 3 =                        |                    |        |         | 2 <sup>3</sup> | $3 \times 5^2$      | =           |               |    | 7 <sup>2</sup> –     | 18 ÷              | 2 =               |                               |  |  |
|                  |                            |                    |        |         |                |                     |             |               |    |                      |                   |                   |                               |  |  |
|                  |                            |                    |        |         |                |                     |             |               |    |                      |                   |                   |                               |  |  |
| 2 × 4            | $4^2 + 3^2$                | =                  |        |         | 80             | <sup>)</sup> × 5 -  | $-3^2 =$    |               |    | (9 –                 | 2) + (            | 6 =               |                               |  |  |
|                  |                            |                    |        |         |                |                     |             |               |    | ì                    | ,                 |                   |                               |  |  |
|                  |                            |                    |        |         |                |                     |             |               |    |                      |                   |                   |                               |  |  |
|                  |                            |                    |        |         |                |                     |             |               |    |                      |                   |                   |                               |  |  |
| (4 –             | 5) × 10                    | $\mathfrak{I}^2 =$ |        |         | 64             | 4 ÷ (1:             | 2 – 4) =    |               |    | (4 +                 | 2) <sup>2</sup> ÷ | 4 =               |                               |  |  |
|                  |                            |                    |        |         |                |                     |             |               |    |                      |                   |                   |                               |  |  |
|                  |                            |                    |        |         |                |                     |             |               |    |                      |                   |                   |                               |  |  |
|                  |                            |                    |        |         |                |                     |             |               |    |                      |                   |                   |                               |  |  |
| 2(5 -            | $-3)^2 =$                  | :                  |        |         | 3              | × 8 –               | 5 + 3       |               |    | 5 × 2                | 2 – 5 -<br>3      | + 4 =             |                               |  |  |
|                  |                            |                    |        |         |                |                     |             |               |    |                      |                   |                   |                               |  |  |
|                  |                            |                    |        |         |                |                     |             |               |    |                      |                   |                   |                               |  |  |
|                  |                            |                    |        |         |                |                     |             |               |    |                      |                   |                   |                               |  |  |
| Evaluat          | e the fo                   | ollowir            | ng exp | oressic | ons:           |                     |             |               |    |                      |                   |                   |                               |  |  |
| $-3^{2}$ (       | 4 + (-6                    | 6)) =              |        |         | (-             | -2) <sup>2</sup> (6 | - (-4))     | _             |    | -4 <sup>2</sup> -    | + (4 +            | (-1) <sup>2</sup> | <sup>2</sup> ) <sup>2</sup> = |  |  |
|                  |                            | 3,,                |        |         | `              | ۷, (۵               | ( , ,       |               |    | -                    |                   |                   | ,                             |  |  |
|                  |                            |                    |        |         |                |                     |             |               |    |                      |                   |                   |                               |  |  |
|                  |                            |                    |        |         |                |                     |             |               |    |                      |                   |                   |                               |  |  |
| <b>–14</b> -     | + (-2)                     | 2                  |        |         | 23             | ((-3)               | $^{2}-(-1)$ | 3)            |    | 2 <sup>2</sup> +     | (_2) <sup>2</sup> |                   |                               |  |  |
| 6 –              | + (-2) <sup>2</sup> - (-4) | -=                 |        |         |                | 4 –                 | $(-6)^{2}$  | <del></del> = |    | $\frac{2^2 +}{14 -}$ | $3 \times 4$      | =                 |                               |  |  |
|                  |                            |                    |        |         |                |                     |             |               |    |                      |                   |                   |                               |  |  |
|                  |                            |                    |        |         |                |                     |             |               |    |                      |                   |                   |                               |  |  |
|                  |                            |                    |        |         |                |                     |             |               |    |                      |                   |                   |                               |  |  |
|                  |                            |                    |        |         |                |                     |             |               |    |                      |                   |                   |                               |  |  |

| M8               | - 8.  | 4 -     | Inse    | rt B     | racl    | kets   | s to   | Ma    | ke 1          | rue     | : HV           | V     |       |       |    |  |  |
|------------------|-------|---------|---------|----------|---------|--------|--------|-------|---------------|---------|----------------|-------|-------|-------|----|--|--|
| Insert           | brack | ets int | o the e | equation | on to n | nake t | he sta | temen | t true.       |         |                |       |       |       |    |  |  |
|                  |       |         |         | •        |         |        |        |       |               |         |                |       |       |       |    |  |  |
| 8 –              | 3 + 2 | = 3     |         |          |         | 3 ×    | 4 – 2  | = 6   |               |         |                | 4 ×   | 3 + 2 | × 2 = | 40 |  |  |
|                  |       |         |         |          |         |        |        |       |               |         |                |       |       |       |    |  |  |
|                  |       |         |         |          |         |        |        |       |               |         |                |       |       |       |    |  |  |
| 18 -             | ÷ 3 + | 1 = 6   |         |          |         |        |        |       | 1 + 9         | 9 ÷ 5 = | = 2            |       |       |       |    |  |  |
|                  |       |         |         |          |         |        |        |       |               |         |                |       |       |       |    |  |  |
|                  |       |         |         |          |         |        |        |       |               |         |                |       |       |       |    |  |  |
|                  |       |         |         |          |         |        |        |       |               |         |                |       |       |       |    |  |  |
| 1 – 5            | ÷ 2 – | 1 × 5   | = -7    |          |         |        |        | 2     | 2 + 4         |         |                |       |       |       |    |  |  |
|                  | _     |         |         |          |         |        |        | 2     | 2 + 1         | - 1 =   | 1              |       |       |       |    |  |  |
|                  |       |         |         |          |         |        |        |       |               |         |                |       |       |       |    |  |  |
|                  |       |         |         |          |         |        |        |       |               |         |                |       |       |       |    |  |  |
| 1 + 2            | ÷ 3 × | 5 + 1   | = 6     |          |         |        |        |       | I <i>–</i> 20 | + 5 ÷   | 5 × 2          | = -9  |       |       |    |  |  |
|                  |       | •       |         |          |         |        |        |       |               |         | <b>U L</b>     | •     |       |       |    |  |  |
|                  |       |         |         |          |         |        |        |       |               |         |                |       |       |       |    |  |  |
|                  |       |         |         |          |         |        |        |       |               |         |                |       |       |       |    |  |  |
|                  |       |         |         |          |         |        |        |       |               |         |                |       |       |       |    |  |  |
| 3 – 5            | × 3 ÷ | 3 × 2   | = -2    |          |         |        |        |       | 12 ÷ 3        | × 4 =   | 4 – 1          | ÷ 3   |       |       |    |  |  |
|                  |       |         |         |          |         |        |        |       |               |         |                |       |       |       |    |  |  |
|                  |       |         |         |          |         |        |        |       |               |         |                |       |       |       |    |  |  |
|                  |       |         |         |          |         |        |        |       |               |         |                |       |       |       |    |  |  |
| 2 4              | _     | 2 2     | 0       | 2 2      |         |        |        |       |               | , ,     | , ,            | 4     | 0     |       |    |  |  |
| 3 <del>-</del> 1 | × 5 — | 2 = 3   | ×8 –    | 3 × 2    |         |        |        |       | <u> </u>      | -6+2    | <u>/</u> — 3 > | < 4 = | ŏ     |       |    |  |  |
|                  |       |         |         |          |         |        |        |       |               |         |                |       |       |       |    |  |  |
|                  |       |         |         |          |         |        |        |       |               |         |                |       |       |       |    |  |  |
|                  |       |         |         |          |         |        |        |       |               |         |                |       |       |       |    |  |  |
|                  |       |         |         |          |         |        |        |       |               |         |                |       |       |       |    |  |  |
|                  |       |         |         |          |         |        |        |       |               |         |                |       |       |       |    |  |  |
|                  |       |         |         |          |         |        |        |       |               |         |                |       |       |       |    |  |  |
|                  |       |         |         |          |         |        |        |       |               |         |                |       |       |       |    |  |  |
|                  |       |         |         |          |         |        |        |       |               |         |                |       |       |       |    |  |  |
|                  |       |         |         |          |         |        |        |       |               |         |                |       |       |       |    |  |  |

## M8 - 9.1 - Plotting Points Graph HW

### Plot the following points on the graph

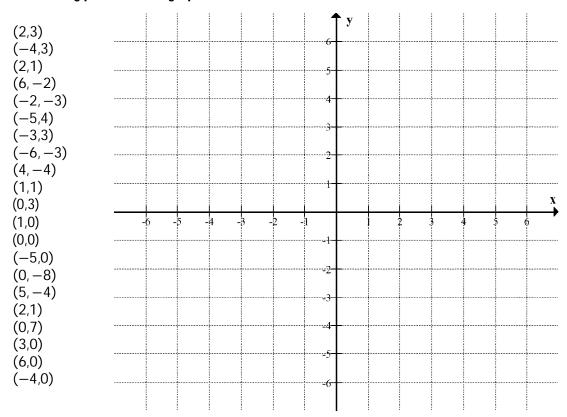

### Plot the following points on the graph

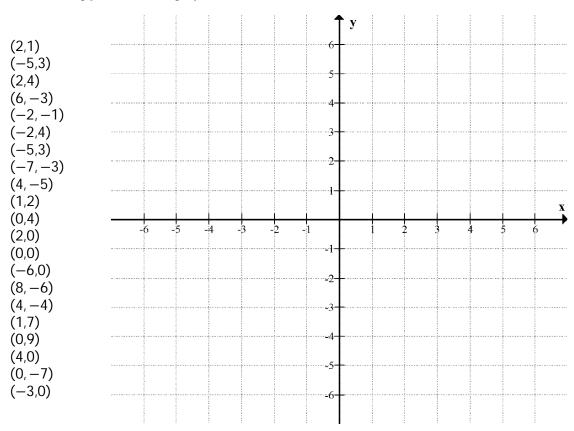

# M8 - 9.1 - Plotting Points Graph HW

### Graph the following line using a table of values.

| y          |
|------------|
| <i>y</i> 9 |
| 4          |
| 1          |
| 0          |
| 1          |
| 4          |
| 9          |
|            |

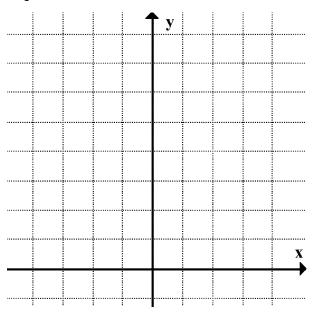

| x | y |
|---|---|
| 0 | 0 |
| 1 | 1 |
| 4 | 2 |
| 9 | 3 |

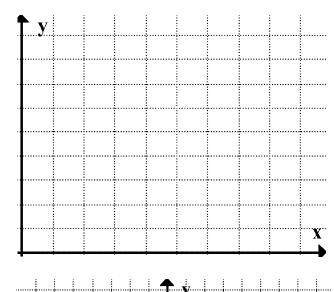

| x  | y  |
|----|----|
| -2 | -8 |
| -1 | -1 |
| 0  | 0  |
| 1  | 1  |
| 2  | 8  |

| <br>     |   |   |      |          |           |   |      |   |   | <br> |
|----------|---|---|------|----------|-----------|---|------|---|---|------|
| <br>     |   |   |      | <br>     |           |   |      |   |   | <br> |
| <br>     |   |   | <br> | <br>     | <br>••••• |   | <br> |   |   | <br> |
| <br>•••• |   |   | <br> |          | <br>      |   | <br> |   |   | <br> |
|          |   |   |      |          |           |   |      |   |   | X    |
|          |   |   |      |          |           |   |      |   |   | ,    |
| <br>     |   |   |      |          |           |   |      |   |   | <br> |
|          |   |   |      |          |           |   |      |   |   | <br> |
| <br>     |   |   | <br> |          | <br>      |   | <br> |   |   | <br> |
|          |   |   |      |          |           |   |      |   |   |      |
|          |   |   |      |          |           |   |      |   |   |      |
|          |   |   |      |          |           |   |      |   |   |      |
| <br>     |   |   |      |          |           |   |      |   |   | <br> |
| <br>     | : | : | :    | <br>: "" | <br>      | : |      | : | : | <br> |

# M8 - 9.2 - Graphing Equations TOV y=x,y=x+2 HW

$$y = x$$

| x  | у |
|----|---|
| -2 |   |
| -1 |   |
| 0  |   |
| 1  |   |
| 2  |   |

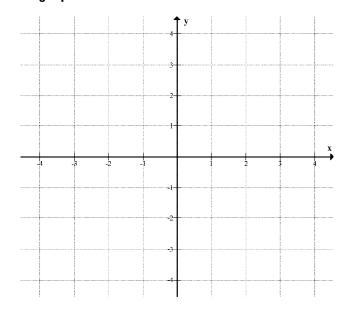

$$y = x + 2$$

| y - x | T Z |
|-------|-----|
| x     | y   |
| -2    |     |
| -1    |     |
| 0     |     |
| 1     |     |
| 2     |     |

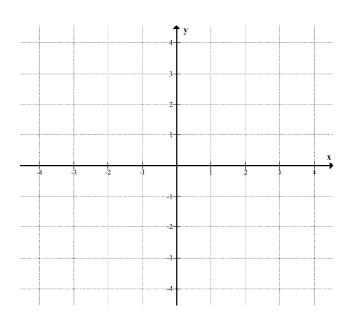

# M8 - 9.2 - Graphing Equations TOV y=x-1,y=x+3 HW

$$y = x - 1$$

| x  | y |
|----|---|
| -2 |   |
| -1 |   |
| 0  |   |
| 1  |   |
| 2  |   |

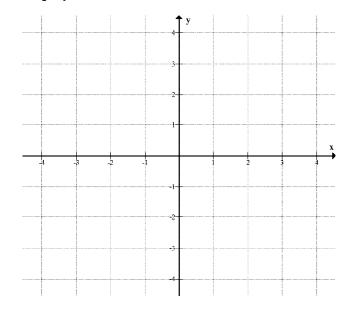

$$y = x + 3$$

| x  | y |
|----|---|
| -2 |   |
| -1 |   |
| 0  |   |
| 1  |   |
| 2  |   |

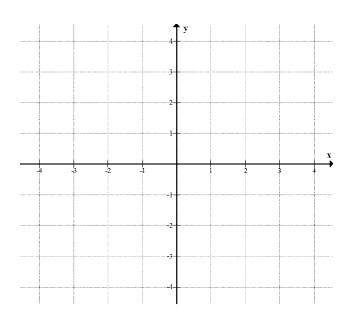

# M8 - 9.2 - Graphing Equations TOV y=2x-1, y=2x+3 HW

$$y = 2x - 1$$

| x  | у |
|----|---|
| -2 |   |
| -1 |   |
| 0  |   |
| 1  |   |
| 2  |   |

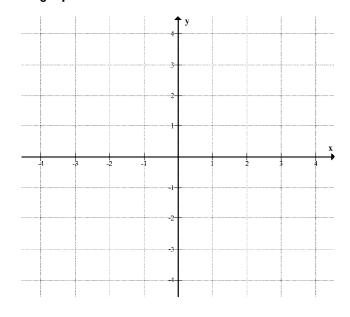

$$y = 2x + 3$$

|    | <br> |
|----|------|
| x  | y    |
| -2 |      |
| -1 |      |
| 0  |      |
| 1  |      |
| 2  |      |

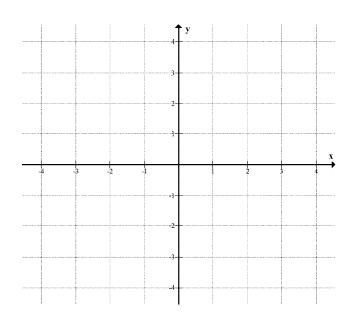

# M8 - 9.2 - Graphing Equations TOV y=3x,y=3x-1 HW

$$y = 3x$$

| x  | у |
|----|---|
| -2 |   |
| -1 |   |
| 0  |   |
| 1  |   |
| 2  |   |

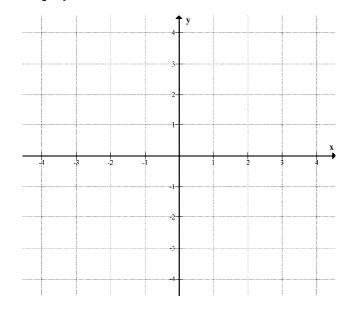

$$y = 3x - 1$$

|    | 0. | • | • |  |
|----|----|---|---|--|
| x  |    |   | y |  |
| -2 |    |   |   |  |
| -1 |    |   |   |  |
| 0  |    |   |   |  |
| 1  |    |   |   |  |
| 2  |    |   |   |  |

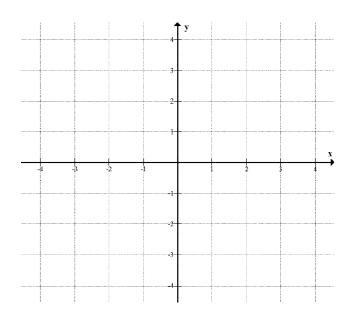

# M8 - 9.2 - Graphing Equations TOV y=3x+4, y=3x-2 HW

$$y = 3x + 4$$

| x  | у |
|----|---|
| -2 |   |
| -1 |   |
| 0  |   |
| 1  |   |
| 2  |   |

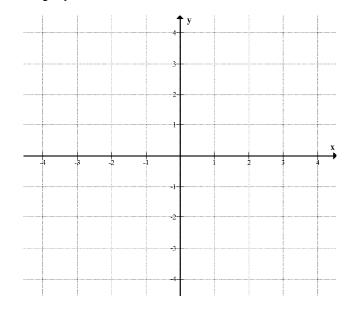

$$v = 3x - 2$$

| y – 3. | <i>n</i> |
|--------|----------|
| x      | y        |
| -2     |          |
| -1     |          |
| 0      |          |
| 1      |          |
| 2      |          |

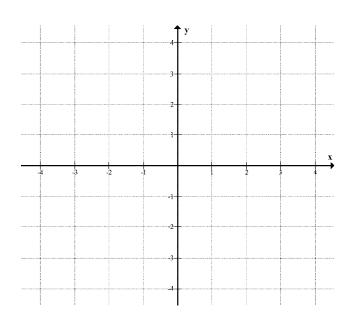

# M8 - 9.2 - Graphing Equations TOV y=1/2x,y=1/2x+1 HW

| <i>y</i> = | $\frac{1}{2}x$ |
|------------|----------------|
| x          | y              |
| -2         |                |
| -1         |                |
| 0          |                |
| 1          |                |
| 2          |                |

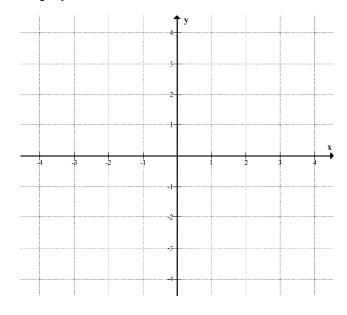

$$y = \frac{1}{2}x + 1$$

| x  | y |
|----|---|
| -2 |   |
| -1 |   |
| 0  |   |
| 1  |   |
| 2  |   |

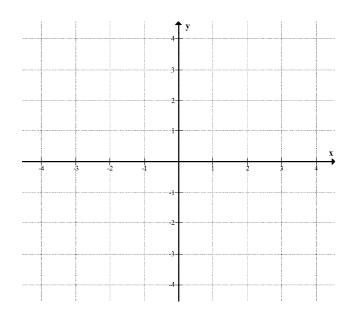

# M8 - 9.2 - Graphing Equations TOV y=-x, y=-x+1 HW

$$y = -x$$

| x  | у |
|----|---|
| -2 |   |
| -1 |   |
| 0  |   |
| 1  |   |
| 2  |   |

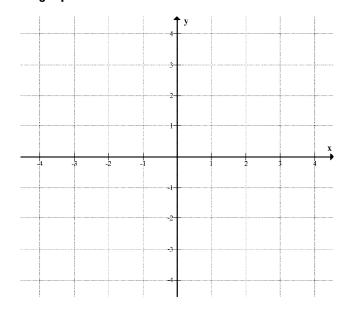

$$y = -x + 1$$

| ,  |   |
|----|---|
| x  | y |
| -2 |   |
| -1 |   |
| 0  |   |
| 1  |   |
| 2  |   |

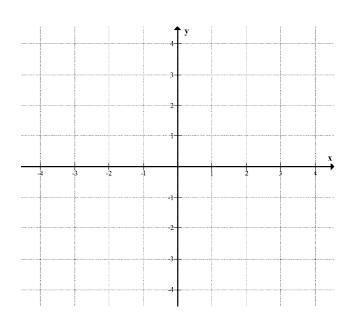

### M8 - 9.2 - Graphing Equations TOV y=-2x-2, y=-1/2x+4 HW

Use a table of values to graph the following equation.

$$y = -2x - 2$$

| x  | у |
|----|---|
| -2 |   |
| -1 |   |
| 0  |   |
| 1  |   |
| 2  |   |

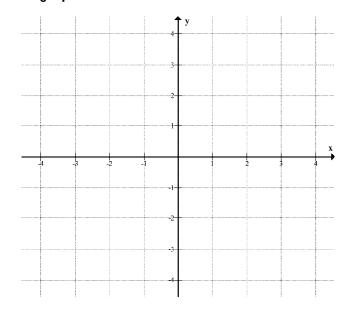

$$y = -\frac{1}{2}x + 4$$

| x  | y |
|----|---|
| -2 |   |
| -1 |   |
| 0  |   |
| 1  |   |
| 2  |   |

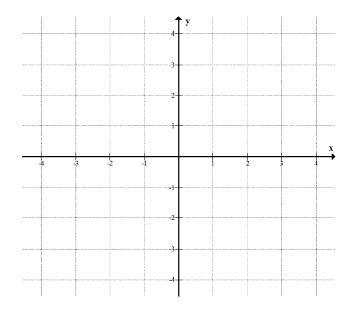

### M8 - 9.2 - Graphing Equations TOV y=-2/3x-2, y=-1/2x+4 HW

Use a table of values to graph the following equation.

$$y = -\frac{2}{3}x - 2$$

| x  | у |
|----|---|
| -3 |   |
| -1 |   |
| 0  |   |
| 1  |   |
| 3  |   |

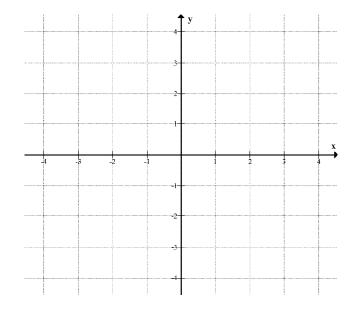

$$y = -\frac{1}{2}x + 4$$

| x  | y |
|----|---|
| -2 |   |
| -1 |   |
| 0  |   |
| 1  |   |
| 2  |   |

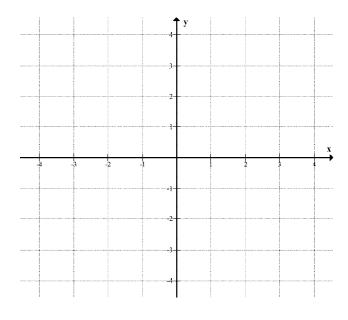

#### M8 - 10.0 - blank + b = c HW

+ -

Fill in the blank and find another relationship.

$$2 + 3 = 5$$
  
 $5 - 3 = 2$ 

Fill in the blank and find another relationship.

$$5 - 2 = 3$$
  
 $3 + 2 = 5$ 

$$-5 = 9$$
 $= 14$ 

Fill in the blank and find another relationship.

$$-2 + 10 = 8$$
  
 $10 - 2 = 8$ 

$$\underline{\phantom{0}} + 14 = 7$$
 $= 21$ 

$$--+5 = -4$$
 $= -9$ 

$$-4 = -9$$
 $= -5$ 

$$--7 = -12$$
  
= -5

$$- 5 = -13$$

$$= -8$$

Fill in the blank and find another relationship.

$$\frac{-7}{-7} + 3 = -4$$
= -7

$$-4 = -2$$
= 2

$$--+8=3$$
 $=-5$ 

$$--6 = -3$$

$$- + 2 = -7$$
 $= -9$ 

M8 - 10.0 - "
$$a(blank) = b$$
", " $\frac{(blank)}{a} = b$ " HW

×÷

Fill in the blank and write another relationship between these numbers.

$$2 \times \underline{(3)} = 6$$

$$\frac{6}{2} = 3$$

$$-7 \times \underline{\hspace{1cm}} = 21$$

$$= -3$$

Fill in the blank and write another relationship between the numbers.

$$\frac{8}{2} = 4$$
$$8 = 4 \times 2$$

$$\frac{3}{3} = 2$$

$$6 =$$

$$\frac{-}{5} = 6$$
$$30 =$$

$$\frac{-6}{6} = -4$$

$$\frac{\phantom{0}}{9} = 5$$

$$45 =$$

$$\frac{-2}{-2} = 11$$

$$\frac{1}{7} \times \underline{\hspace{1cm}} = 3$$

$$21 =$$

Fill in the blank.

$$\frac{2\times}{3}=6$$

$$\frac{2 \times}{9} = 4$$

$$\frac{3\times}{7}=6$$

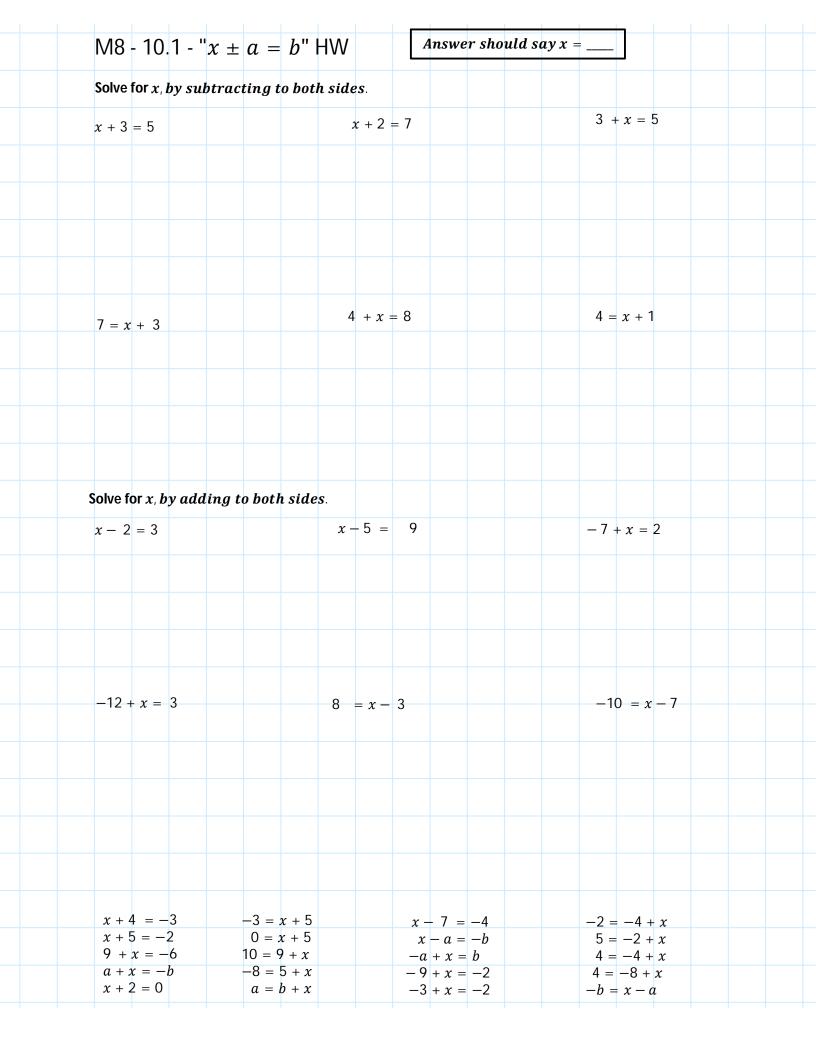

| M8 - 10                                                | .1x | $c \pm a$ | = b'            | ' HW           | 7           |                                                       |          |                |                                           |   |  |
|--------------------------------------------------------|-----|-----------|-----------------|----------------|-------------|-------------------------------------------------------|----------|----------------|-------------------------------------------|---|--|
| Solve for x                                            |     |           | _               |                |             |                                                       |          | _              |                                           |   |  |
| 5-x=2                                                  |     |           | 4               | -x=8           |             |                                                       | -        | - <i>x</i> + 5 | = 2                                       |   |  |
|                                                        |     |           |                 |                |             |                                                       |          |                |                                           |   |  |
|                                                        |     |           |                 |                |             |                                                       |          |                |                                           |   |  |
|                                                        |     |           |                 |                |             |                                                       |          |                |                                           |   |  |
|                                                        |     |           |                 |                |             |                                                       |          |                |                                           |   |  |
| 4 = 6 - x                                              |     |           | 7 =             | = 5 − <i>x</i> |             |                                                       | -        | -2 = 5         | - <i>x</i>                                |   |  |
|                                                        |     |           |                 |                |             |                                                       |          |                |                                           |   |  |
|                                                        |     |           |                 |                |             |                                                       |          |                |                                           |   |  |
|                                                        |     |           |                 |                |             |                                                       |          |                |                                           |   |  |
|                                                        |     |           |                 |                |             |                                                       |          |                |                                           |   |  |
|                                                        |     |           |                 |                |             |                                                       |          |                |                                           |   |  |
| Solve for x                                            |     |           |                 |                | _           |                                                       |          |                |                                           |   |  |
| -x-4=2                                                 |     |           | -x              | - 3 =          | -/          |                                                       | <u> </u> | 3 - x =        | -3                                        |   |  |
|                                                        |     |           |                 |                |             |                                                       |          |                |                                           |   |  |
|                                                        |     |           |                 |                |             |                                                       |          |                |                                           |   |  |
|                                                        |     |           |                 |                |             |                                                       |          |                |                                           |   |  |
|                                                        |     |           |                 |                |             |                                                       |          |                |                                           |   |  |
| 3 = -2 - x                                             |     |           | _               | 4 = -1         | - x         |                                                       | _        | 5 = -4         | - x                                       |   |  |
|                                                        |     |           |                 |                |             |                                                       |          |                |                                           |   |  |
|                                                        |     |           |                 |                |             |                                                       |          |                |                                           |   |  |
|                                                        |     |           |                 |                |             |                                                       |          |                |                                           |   |  |
|                                                        |     |           |                 |                |             |                                                       |          |                |                                           |   |  |
|                                                        |     |           |                 |                |             |                                                       |          |                |                                           |   |  |
| -2 = 4 -                                               | x   | ,         |                 | 10             |             |                                                       |          |                |                                           |   |  |
| -8 = 6 - 6                                             | x   | 2 -       | -x = - $-x = -$ | 3              | <b>-2</b> - | $ \begin{array}{ccc} -2 &= 4 \\ -x &= 6 \end{array} $ |          |                | -x-5 $-6-x$                               |   |  |
| $ \begin{array}{c} -b = a - \\ 3 = 8 - 1 \end{array} $ | x   | -x +      | 2 = 8 $a = -$   | b              |             | -x = 2<br>-a = b                                      |          | 3 =            | $= -x - \frac{1}{x}$ $= -x - \frac{1}{x}$ | 7 |  |
| $\mathfrak{z} = \mathfrak{d} - \mathfrak{z}$           | ı   | -x +      | 4 = -1          | 3              |             | -x = -a                                               | d        |                | -c-x                                      |   |  |

| M8                   | - 10           | .2 - ' | '±ax              | = k        | b" HW | /        |              | Aı         | nswer | shou        | ld sa | y x = |        |             |            |  |
|----------------------|----------------|--------|-------------------|------------|-------|----------|--------------|------------|-------|-------------|-------|-------|--------|-------------|------------|--|
| Solv                 | e for x.       |        |                   |            |       |          |              |            |       |             |       |       |        |             |            |  |
|                      |                |        |                   |            |       |          | 5x =         | 45         |       |             |       |       |        | 24 =        | 8 <i>x</i> |  |
| $\frac{2\lambda}{2}$ | $=\frac{6}{2}$ |        | 2x = 2(3) =       | 6          |       |          |              |            |       |             |       |       |        |             |            |  |
| x                    | = 3            |        | 2x = 2(3) = 6 = 6 | 6 🗸        |       |          |              |            |       |             |       |       |        |             |            |  |
|                      |                |        |                   |            |       |          |              |            |       |             |       |       |        |             |            |  |
|                      |                |        |                   |            |       |          |              |            |       |             |       |       |        |             |            |  |
|                      |                |        |                   |            |       |          |              |            |       |             |       |       |        |             |            |  |
|                      |                |        |                   |            |       |          |              |            |       |             |       |       |        |             |            |  |
| Solve                | e for x        |        |                   |            |       |          |              |            |       |             |       |       |        |             |            |  |
| 6 <i>x</i> =         | 3              |        |                   |            |       |          | 4x =         | 2          |       |             |       |       | 1      | 4x =        | 10         |  |
|                      |                |        |                   |            |       |          | 12 –         | _          |       |             |       |       | 1      | 4x –        | 10         |  |
|                      |                |        |                   |            |       |          |              |            |       |             |       |       |        |             |            |  |
|                      |                |        |                   |            |       |          |              |            |       |             |       |       |        |             |            |  |
|                      |                |        |                   |            |       |          |              |            |       |             |       |       |        |             |            |  |
|                      |                |        |                   |            |       |          |              |            |       |             |       |       |        |             |            |  |
|                      |                |        |                   |            |       |          |              |            |       |             |       |       |        |             |            |  |
| Solv                 | e for x        |        |                   |            |       |          |              |            |       |             |       |       |        |             |            |  |
|                      | = 2            |        |                   |            |       |          | 7 <i>x</i> = | - 1        |       |             |       |       |        |             |            |  |
| 7.50                 | _              |        |                   |            |       |          | /λ -         | '          |       |             |       |       | 2      | 1 = 9       | x          |  |
|                      |                |        |                   |            |       |          |              |            |       |             |       |       |        |             |            |  |
|                      |                |        |                   |            |       |          |              |            |       |             |       |       |        |             |            |  |
|                      |                |        |                   |            |       |          |              |            |       |             |       |       |        |             |            |  |
|                      |                |        |                   |            |       |          |              |            |       |             |       |       |        |             |            |  |
|                      |                |        |                   |            |       |          |              |            |       |             |       |       |        |             |            |  |
|                      |                |        |                   |            |       |          |              |            |       |             |       |       |        |             |            |  |
| Sol                  | ve for $x$     | _      |                   |            |       |          |              |            |       |             |       |       |        |             |            |  |
|                      | = 18           | •      |                   |            |       |          | 0            | 0          |       |             |       |       |        | _           |            |  |
| 24%                  | = 10           |        |                   |            |       |          | 3x           | = 3        |       |             |       |       | 4      | -5x =       | 27         |  |
|                      |                |        |                   |            |       |          |              |            |       |             |       |       |        |             |            |  |
|                      |                |        |                   |            |       |          |              |            |       |             |       |       |        |             |            |  |
|                      |                |        |                   |            |       |          |              |            |       |             |       |       |        |             |            |  |
|                      |                |        |                   |            |       |          |              |            |       |             |       |       |        |             |            |  |
|                      |                |        |                   |            |       |          |              |            |       |             |       |       |        |             |            |  |
|                      |                |        |                   |            |       |          |              |            |       |             |       |       |        |             |            |  |
|                      | = 12           |        | 8 <i>x</i> =      |            |       | 12       | =4x          |            |       | 20x =       |       |       | 1      | =2x         |            |  |
|                      | = 20<br>= 65   |        | 1x = bx =         |            |       | -12<br>4 | = 9x<br>= 6x |            |       | 4x = 3x = 3 |       |       | 5<br>3 | = 3x $= 2x$ |            |  |
| 30                   | =6x            |        |                   | 15x        |       | 2        | = 10         | x          |       | 6x =        |       |       | 3:     | x = 1       |            |  |
|                      | =3x            |        | 2 =               | 6 <i>x</i> |       |          | = 82         |            | _     | -14x =      | = 21  |       |        | x = 7       |            |  |
| 0                    | =2x            |        | 0 =               | 2x         |       | 16       | ) = -        | 4 <i>X</i> |       | -2x =       | = 0   |       | 5:     | x = 2       |            |  |

|                  |                         |       |                 |                 |                           |                  |                  |                               |                                                                                                    |           |                |                             |                                                                                      | -             |  |  |
|------------------|-------------------------|-------|-----------------|-----------------|---------------------------|------------------|------------------|-------------------------------|----------------------------------------------------------------------------------------------------|-----------|----------------|-----------------------------|--------------------------------------------------------------------------------------|---------------|--|--|
| M8               | - 10.                   | 2 - " | $\frac{x}{a} =$ | b"              | HW                        |                  |                  | $-\frac{1}{2} = -\frac{1}{2}$ | $\frac{1}{-2} = \frac{1}{2}$                                                                                            | <u>-1</u> | $-\frac{3}{5}$ | $\frac{x}{0} = \frac{x}{-}$ | $\frac{1}{2} = \frac{-}{2}$                                                          | $\frac{x}{x}$ |  |  |
| Solve            | for <i>x</i>            |       |                 |                 |                           |                  | _                | _                             | _                                                                                                    |           |                |                             |                                                                                      |               |  |  |
| $\frac{x}{2}$ =  | <b>4</b>                |       |                 |                 |                           | $\frac{x}{3} =$  | 2                |                               |                                                                                                    |           |                | χ                           | : 4                                                                                  |               |  |  |
| 2                |                         |       |                 |                 |                           | 3                | _                |                               |                                                                                                    |           |                | _                           | $\frac{x}{2} = 4$                                                                    |               |  |  |
|                  |                         |       |                 |                 |                           |                  |                  |                               |                                                                                                    |           |                |                             |                                                                                      |               |  |  |
|                  |                         |       |                 |                 |                           |                  |                  |                               |                                                                                                    |           |                |                             |                                                                                      |               |  |  |
|                  |                         |       |                 |                 |                           |                  |                  |                               |                                                                                                    |           |                |                             |                                                                                      |               |  |  |
| $-\frac{x}{2} =$ | = 4                     |       |                 |                 |                           | $\frac{-x}{2}$ = | : 4              |                               |                                                                                                    |           |                | $\frac{x}{-3}$              | = 5                                                                                  |               |  |  |
| 2                |                         |       |                 |                 |                           | 2                | •                |                               |                                                                                                    |           |                | <del>-</del> 3              |                                                                                      |               |  |  |
|                  |                         |       |                 |                 |                           |                  |                  |                               |                                                                                                    |           |                |                             |                                                                                      |               |  |  |
|                  |                         |       |                 |                 |                           |                  |                  |                               |                                                                                                    |           |                |                             |                                                                                      |               |  |  |
|                  |                         |       |                 |                 |                           |                  |                  |                               |                                                                                                    |           |                |                             |                                                                                      |               |  |  |
|                  |                         |       |                 |                 |                           |                  |                  |                               |                                                                                                    |           |                |                             |                                                                                      |               |  |  |
| <b>-</b> 1 =     | $\frac{x}{-6}$          |       |                 |                 |                           | $\frac{x}{-5}$   | = 0              |                               |                                                                                                    |           |                | $-\frac{x}{7}$              | ·<br>- = -3                                                                          | 3             |  |  |
|                  |                         |       |                 |                 |                           |                  |                  |                               |                                                                                                    |           |                | •                           |                                                                                      |               |  |  |
|                  |                         |       |                 |                 |                           |                  |                  |                               |                                                                                                    |           |                |                             |                                                                                      |               |  |  |
|                  |                         |       |                 |                 |                           |                  |                  |                               |                                                                                                    |           |                |                             |                                                                                      |               |  |  |
|                  |                         |       |                 |                 |                           |                  |                  |                               |                                                                                                    |           |                |                             |                                                                                      |               |  |  |
| $-\frac{-x}{-3}$ | = 5                     |       |                 |                 |                           | -x               |                  |                               |                                                                                                    |           |                | 3                           | -                                                                                    |               |  |  |
| -3               |                         |       |                 |                 |                           | 4                | <del>.</del> = 3 |                               |                                                                                                    |           |                | $\overline{x}$              | = 1                                                                                  |               |  |  |
|                  |                         |       |                 |                 |                           |                  |                  |                               |                                                                                                    |           |                |                             |                                                                                      |               |  |  |
|                  |                         |       |                 |                 |                           |                  |                  |                               |                                                                                                    |           |                |                             |                                                                                      |               |  |  |
|                  |                         |       |                 |                 |                           |                  |                  |                               | r                                                                                                    |           |                |                             |                                                                                      |               |  |  |
| $\frac{x}{5}$    | = 6                     |       |                 | $\frac{-x}{4}$  | = 2                       |                  |                  | 10                            | $=\frac{\lambda}{2}$                                                                                                    |           | 2              |                             | $\frac{x}{4}$                                                                        |               |  |  |
| $\frac{3}{x}$    | = 6 $= 1$ $= -b$ $= -4$ |       |                 | $\frac{x}{-4}$  | = 2<br>= 2<br>= 2<br>= 11 |                  |                  | 0                             | $=\frac{x}{2}$ $=\frac{x}{2}$ $=\frac{x}{2}$ $=\frac{x}{2}$ $=\frac{x}{4}$ $=\frac{x}{4}$ $=\frac{x}{4}$ $=\frac{x}{4}$ |           |                | $-2 = -\frac{1}{x}$         | $\frac{x}{4} = \frac{x}{-3}$ $\frac{1}{4} = \frac{x}{4}$ $\frac{1}{3} = \frac{x}{4}$ |               |  |  |
| $\frac{-}{x}$    | $= -b$ $= -\Delta$      |       |                 | $\frac{-9}{-x}$ | = 2                       |                  |                  | -3                            | $=\frac{\overline{4}}{x}$                                                                                               |           | 6              | ) =                         | $\frac{1}{x}$                                                                        |               |  |  |
| $\frac{6}{x}$    | = -2                    |       |                 | $\frac{-2}{x}$  | = 11                      |                  |                  | 7                             | $=\frac{4}{x}$                                                                                                    |           | 2              | . = -<br>. = -              | $\frac{\overline{4}}{x}$                                                             |               |  |  |
| 5                |                         |       |                 | 2               |                           |                  |                  |                               |                                                                                                    |           |                |                             | 3                                                                                    |               |  |  |

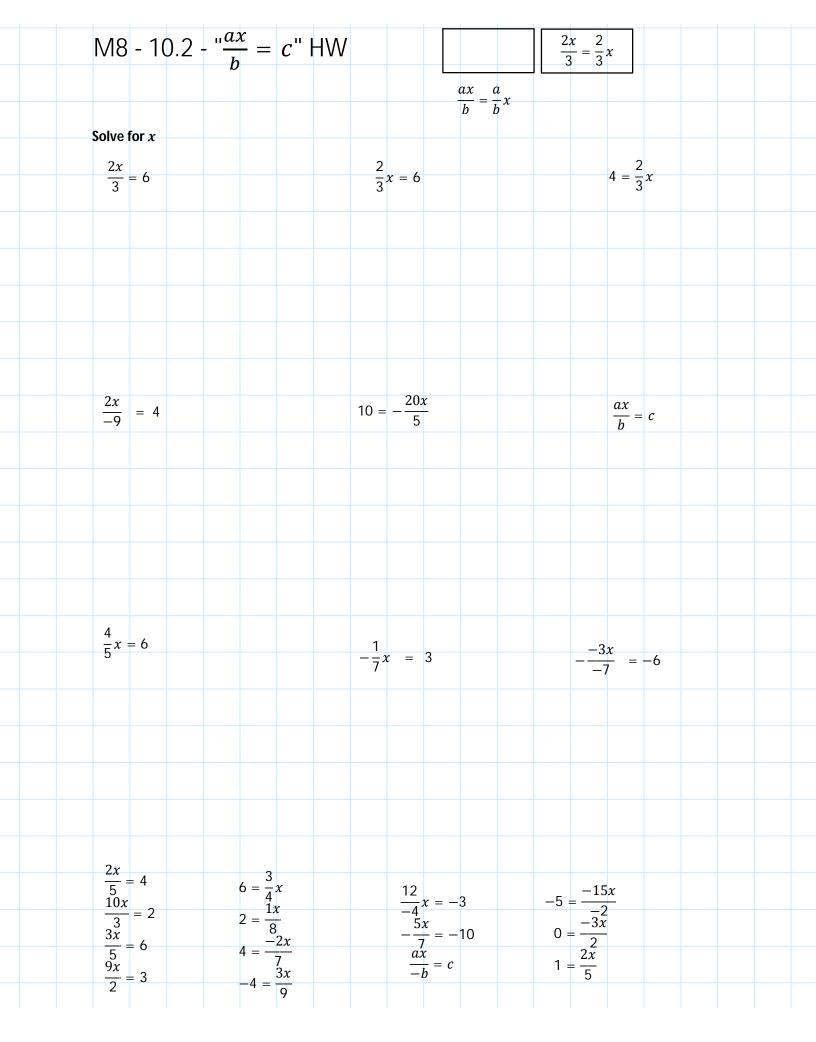

| $12 = \frac{3}{x}$ $4 = \frac{8}{x}$ $2 = \frac{10}{x}$                      | $14 = \frac{-7}{x}$ | $\frac{4}{2} = \frac{2x}{2}$ $\frac{2 = x}{x = 2}$ $\frac{-4}{x} = 2$ | Solve for <i>x</i>                                                        |
|------------------------------------------------------------------------------|---------------------|-----------------------------------------------------------------------|---------------------------------------------------------------------------|
|                                                                              |                     |                                                                       | $3 - \frac{a}{x} = b$ $4 - \frac{4}{x} = 2$ $4 - \frac{4}{2} = 2$ $2 = 2$ |
| $\frac{\frac{14}{x}}{\frac{5}{x}} = 7$ $\frac{5}{x} = 10$ $\frac{9}{x} = -6$ |                     |                                                                       |                                                                           |
|                                                                              | $-5 = \frac{25}{x}$ | $\frac{-1}{x} = 4$                                                    | $\frac{3}{x} = 9$                                                         |
| $-15 = -\frac{45}{x}$ $22 = \frac{-2}{x}$                                    |                     |                                                                       |                                                                           |
| $-\frac{-8}{x} = 24$ $\frac{-6}{x} = -27$ $\frac{a}{x} = b$                  | $-6 = \frac{24}{x}$ | $\frac{3}{x} = -5$                                                    | $15 = \frac{6}{x}$                                                        |
|                                                                              |                     |                                                                       |                                                                           |

| M8 -              | - 10.           | .3 - " | $\frac{a}{bx}$ = | = <i>c</i> "                                             | HW | 1 |                  |                                |   | Answ | er sh                                         | ould s | say x | =                                            |                    |    |  |
|-------------------|-----------------|--------|------------------|----------------------------------------------------------|----|---|------------------|--------------------------------|---|------|-----------------------------------------------|--------|-------|----------------------------------------------|--------------------|----|--|
| Solve             |                 |        |                  |                                                          |    |   |                  |                                |   |      |                                               |        |       |                                              |                    |    |  |
| $\frac{24}{2x} =$ | 3               |        |                  |                                                          |    |   |                  | $\frac{16}{4x} =$              | 2 |      |                                               |        | =     | $\frac{-27}{3x} =$                           | 9                  |    |  |
|                   |                 |        |                  |                                                          |    |   |                  |                                |   |      |                                               |        |       |                                              |                    |    |  |
|                   |                 |        |                  |                                                          |    |   |                  |                                |   |      |                                               |        |       |                                              |                    |    |  |
|                   |                 |        |                  |                                                          |    |   |                  |                                |   |      |                                               |        |       |                                              |                    |    |  |
|                   |                 |        |                  |                                                          |    |   |                  |                                |   |      |                                               |        |       |                                              |                    |    |  |
|                   |                 |        |                  |                                                          |    |   |                  |                                |   |      |                                               |        |       |                                              |                    |    |  |
|                   |                 |        |                  |                                                          |    |   |                  |                                |   |      |                                               |        |       |                                              |                    |    |  |
| 1 =               | $\frac{3}{2}$   |        |                  |                                                          |    |   | 5                | $=\frac{3}{4x}$                |   |      |                                               |        | _     | $\frac{10}{3x} = 5$                          | )                  |    |  |
|                   | 2 <i>x</i>      |        |                  |                                                          |    |   |                  | 41                             |   |      |                                               |        | 3     | 3x                                           |                    |    |  |
|                   |                 |        |                  |                                                          |    |   |                  |                                |   |      |                                               |        |       |                                              |                    |    |  |
|                   |                 |        |                  |                                                          |    |   |                  |                                |   |      |                                               |        |       |                                              |                    |    |  |
|                   |                 |        |                  |                                                          |    |   |                  |                                |   |      |                                               |        |       |                                              |                    |    |  |
|                   |                 |        |                  |                                                          |    |   |                  |                                |   |      |                                               |        |       |                                              |                    |    |  |
|                   |                 |        |                  |                                                          |    |   |                  |                                |   |      |                                               |        |       |                                              |                    |    |  |
| $\frac{4}{-3x}$   | = 6             |        |                  |                                                          |    |   | _                | 12                             |   |      |                                               |        |       | 1                                            |                    |    |  |
| -3x               |                 |        |                  |                                                          |    |   | 3                | $=\frac{12}{6x}$               |   |      |                                               |        | 0 =   | $=\frac{1}{2x}$                              |                    |    |  |
|                   |                 |        |                  |                                                          |    |   |                  |                                |   |      |                                               |        |       |                                              |                    |    |  |
|                   |                 |        |                  |                                                          |    |   |                  |                                |   |      |                                               |        |       |                                              |                    |    |  |
|                   |                 |        |                  |                                                          |    |   |                  |                                |   |      |                                               |        |       |                                              |                    |    |  |
|                   |                 |        |                  |                                                          |    |   |                  |                                |   |      |                                               |        |       |                                              |                    |    |  |
|                   |                 |        |                  |                                                          |    |   |                  |                                |   |      |                                               |        |       |                                              |                    |    |  |
| 3 =               | 60              |        |                  | 3                                                        | 2  |   | 15               |                                |   |      | 90                                            | _      |       |                                              | )                  |    |  |
| 3 =               | $\frac{4x}{40}$ |        |                  | $\frac{3}{5x} = 2$ $\frac{2}{3x} = 5$ $\frac{5}{2x} = 5$ | 5  |   | 3 <i>x</i><br>36 | $= 5$ $= 4$ $\overline{x} = 8$ |   |      | $\frac{90}{3x} = \frac{4}{5x} = \frac{1}{5x}$ | · -5   |       | 5<br>5<br>—————————————————————————————————— | $\frac{1}{x} = 7$  |    |  |
| ·                 | 5 <i>x</i>      |        |                  | $3x$ $\frac{5}{5}$ $\frac{1}{5}$                         | 5  |   | $\frac{3x}{4}$   | = 4<br>0                       |   |      | $\frac{1}{5x}$                                | : ડ    |       | <u>-2</u>                                    | $\frac{1}{2x} = -$ | -3 |  |
|                   |                 |        |                  | $2x^{-}$                                                 | ,  |   | <del>-</del> 3   | $\frac{1}{x} = \delta$         |   |      |                                               |        |       |                                              |                    |    |  |
|                   |                 |        |                  |                                                          |    |   |                  |                                |   |      |                                               |        |       |                                              |                    |    |  |

| M8 - 10.4                                                                                                    |                                                                                                   |                                                                                                    | $\frac{ax}{b} = \frac{a}{b}x$                                                                                  |                                                                                   |  |
|----------------------------------------------------------------------------------------------------|---------------------------------------------------------------------------------------------------|----------------------------------------------------------------------------------------------------|----------------------------------------------------------------------------------------------------|-----------------------------------------------------------------------------------|--|
| Solve for $x$ by $cro$ . $\frac{2x}{6} = \frac{4}{3}$ $3 \times 2x = 4 \times 6$ $6x = 24$ $\frac{6x}{6} = \frac{24}{6}$ $x = 4$ |                                                                                                   | $\frac{2}{3}x = \frac{5}{7}$ $\times 2x = 5 \times \frac{14x}{14} = \frac{15}{14}$ $x = \frac{15}{14}$ $x = \frac{15}{14}$ | $\frac{2}{3}x = \frac{5}{7}$ $\frac{2}{3}\left(\frac{15}{14}\right) = \frac{5}{7}$ $\frac{5}{7} = \frac{5}{7}$ | $\frac{2}{3}x = \frac{4}{5}$                                                      |  |
| $\frac{2}{7}x = \frac{1}{4}$                                                                                                    |                                                                                                   | $\frac{9}{4}x = \frac{7}{2}$                                                                                               |                                                                                                    | $\frac{1}{8} = \frac{2}{4}x$                                                      |  |
| $\frac{4}{3x} = \frac{2}{3}$                                                                                                    |                                                                                                   | $\frac{2}{3x} = \frac{4}{3}$                                                                                               |                                                                                                    | $\frac{1}{8} = \frac{2}{4x}$                                                      |  |
| $\frac{2}{9}x = \frac{2}{9} \\ \frac{1}{9}x = \frac{2}{3} \\ \frac{3}{5}x = \frac{9}{10}$                                        | $\frac{3x}{\frac{4}{4}} = \frac{6}{8}$ $\frac{-3x}{5} = \frac{2}{7}$ $\frac{4}{5}x = \frac{6}{7}$ | $\frac{2x}{3} = -\frac{1}{2}$ $\frac{1x}{a} = -\frac{2}{7}$ $\frac{a}{b}x = \frac{c}{d}$                                   | $ \frac{\frac{5}{x}}{\frac{3}{3x}} = \frac{7}{\frac{4}{9}} = \frac{7}{\frac{9}{2}} = \frac{10}{2x} $           | $-\frac{1}{\frac{2x}{2x}} = \frac{-2}{\frac{7}{7}}$ $-\frac{a}{b} = \frac{a}{bx}$ |  |

|                      |             |          |              |      |        |              |        | Answ  | er shou | ld say x  | _            |           |  |  |
|----------------------|-------------|----------|--------------|------|--------|--------------|--------|-------|---------|-----------|--------------|-----------|--|--|
| M8 - <sup>*</sup>    | 10.5 - '    | $\pm ax$ | + <i>b</i> = | = c" | НW     |              |        |       |         |           |              |           |  |  |
| Calma f              |             |          |              |      |        |              |        |       |         |           |              |           |  |  |
| Solve fo             | or x        |          |              |      |        |              |        |       |         |           |              |           |  |  |
| 2x + 3 =             | 9           |          |              |      |        | 3 <i>x</i>   | + 6 =  | 12    |         |           |              |           |  |  |
|                      |             |          |              |      |        |              |        |       |         |           |              |           |  |  |
|                      |             |          |              |      |        |              |        |       |         |           |              |           |  |  |
|                      |             |          |              |      |        |              |        |       |         |           |              |           |  |  |
|                      |             |          |              |      |        |              |        |       |         |           |              |           |  |  |
|                      |             |          |              |      |        |              |        |       |         |           |              |           |  |  |
|                      |             |          |              |      |        |              |        |       |         |           |              |           |  |  |
| F 2                  | 2           |          |              |      |        |              |        |       |         |           |              |           |  |  |
| -5 = 2x -            | + 3         |          |              |      |        | 2 +          | 3x =   | 2     |         |           |              |           |  |  |
|                      |             |          |              |      |        |              |        |       |         |           |              |           |  |  |
|                      |             |          |              |      |        |              |        |       |         |           |              |           |  |  |
|                      |             |          |              |      |        |              |        |       |         |           |              |           |  |  |
|                      |             |          |              |      |        |              |        |       |         |           |              |           |  |  |
|                      |             |          |              |      |        |              |        |       |         |           |              |           |  |  |
|                      |             |          |              |      |        |              |        |       |         |           |              |           |  |  |
|                      |             |          |              |      |        |              |        |       |         |           |              |           |  |  |
|                      |             |          |              |      |        |              |        |       |         |           |              |           |  |  |
|                      |             |          |              |      |        | _            |        |       |         |           |              |           |  |  |
| -2x + 4              | . = 8       |          |              |      |        | -3x -        | + 8 =  | 17    |         |           |              |           |  |  |
|                      |             |          |              |      |        |              |        |       |         |           |              |           |  |  |
|                      |             |          |              |      |        |              |        |       |         |           |              |           |  |  |
|                      |             |          |              |      |        |              |        |       |         |           |              |           |  |  |
|                      |             |          |              |      |        |              |        |       |         |           |              |           |  |  |
|                      |             |          |              |      |        |              |        |       |         |           |              |           |  |  |
|                      |             |          |              |      |        |              |        |       |         |           |              |           |  |  |
|                      |             |          |              |      |        |              |        |       |         |           |              |           |  |  |
| 4 = 2 -              | 2           |          |              |      |        |              |        |       |         |           |              |           |  |  |
| 4 = 2 -              | ZX          |          |              |      |        | <b>-</b> 2 = | 7 – 32 | x     |         |           |              |           |  |  |
|                      |             |          |              |      |        |              |        |       |         |           |              |           |  |  |
|                      |             |          |              |      |        |              |        |       |         |           |              |           |  |  |
|                      |             |          |              |      |        |              |        |       |         |           |              |           |  |  |
|                      |             |          |              |      |        |              |        |       |         |           |              |           |  |  |
|                      |             |          |              |      |        |              |        |       |         |           |              |           |  |  |
|                      |             |          |              |      |        |              |        |       |         |           |              |           |  |  |
|                      |             |          |              |      |        |              |        |       |         |           |              |           |  |  |
| 40                   |             |          |              |      |        | _            | _      |       |         | F         | 10           | 20        |  |  |
| 4x + 8 = 5x + 10 = 6 | = 30        | 18 = 2x  | r + 4        | 5x-1 | 10 = 3 | 0            | 8 –    | 3r -  | 32      | -5x + -4x | + 5 =        | –∠0<br>21 |  |  |
| 2x + 9               | = 27<br>= 9 | -7 = 2x  | c+3          | 3x - | 2 = -  | 2            | 5 –    | -7x = | -16     | -2x       | <b>–</b> 4 = | 8         |  |  |
| 2x - 3               | = 9         | -4 = 4x  | c — 8        | 3x - | 6 = 1  | 2            | -5 -   | -7x = | -26     | -4x       | <b>–</b> 5 = | 19        |  |  |

| M8 - 1                                  | 0.5 - "        | $\frac{\pm x}{a} + k$                                          | b = c"         | HW                                    |            |                                            |                 |     |                               |   |  |
|-----------------------------------------|----------------|----------------------------------------------------------------|----------------|---------------------------------------|------------|--------------------------------------------|-----------------|-----|-------------------------------|---|--|
| Solve f                                 | or x           |                                                                |                |                                       |            |                                            |                 |     |                               |   |  |
| $\frac{x}{2} + 3 =$                     | = 7            |                                                                |                |                                       |            | $\frac{x}{3} + 4 = 1$                      | 5               |     |                               |   |  |
| _                                       |                |                                                                |                |                                       |            |                                            |                 |     |                               |   |  |
|                                         |                |                                                                |                |                                       |            |                                            |                 |     |                               |   |  |
|                                         |                |                                                                |                |                                       |            |                                            |                 |     |                               |   |  |
| $7 + \frac{x}{6} =$                     | <del>-</del> 5 |                                                                |                |                                       |            | $\frac{1}{2}x-3$                           | 3 = 9           |     |                               |   |  |
| 6                                       |                |                                                                |                |                                       |            |                                            |                 |     |                               |   |  |
|                                         |                |                                                                |                |                                       |            |                                            |                 |     |                               |   |  |
|                                         |                |                                                                |                |                                       |            |                                            |                 |     |                               |   |  |
|                                         |                |                                                                |                |                                       |            |                                            |                 |     |                               |   |  |
|                                         |                |                                                                |                |                                       |            |                                            |                 |     |                               |   |  |
| $\frac{x}{-2}$ +                        | 3 = 7          |                                                                |                |                                       |            | $\frac{x}{-3} + 4$                         | = 5             |     |                               |   |  |
|                                         |                |                                                                |                |                                       |            |                                            |                 |     |                               |   |  |
|                                         |                |                                                                |                |                                       |            |                                            |                 |     |                               |   |  |
|                                         |                |                                                                |                |                                       |            |                                            |                 |     |                               |   |  |
|                                         |                |                                                                |                |                                       |            |                                            |                 |     |                               |   |  |
| <i>x</i> .                              | 2              | _ x                                                            | _              | x                                     |            | 24                                         |                 |     |                               |   |  |
| $\frac{-}{4} + 4 =$ $\frac{x}{5} + 2 =$ | 12             | $-5 = \frac{x}{9} + $ $-2 = -2$ $5 = \frac{x}{9} + $ $-2 = -2$ | $+\frac{x}{8}$ | $\frac{x}{-2} - 3$ $-2 - \frac{x}{7}$ | = 9<br>= 3 | $\frac{x}{-4} + \frac{x}{x} + \frac{x}{x}$ | 4 = 2<br>2 = 12 | 2 + | $\frac{-x}{\frac{7}{x}} = 3$  |   |  |
| $\frac{x}{4} - 4 =$                     | 2              | $5 = \frac{x}{9} +$                                            | - 2            | $-7+\frac{x}{6}$                      | = -5       | $\frac{-5}{x}$                             | 2 = 6           | /   | $-\frac{7}{6} = 5$            | - |  |
| $\frac{x}{5} - 2 =$                     | 6              | -2 = -2                                                        | $+\frac{x}{8}$ | $-2 + \frac{3}{7}$                    | = 3        | $\frac{-5}{x}$                             | 4 = 5           | -7  | $-\frac{1}{6} = -\frac{1}{6}$ | 0 |  |
|                                         |                |                                                                |                |                                       |            |                                            |                 |     |                               |   |  |

|   | M8 - 1        | 0.6 -   | a(x +  | b) =    | c" Dis | tributi | ng HW     | 1           |         |                        |       |  |
|---|---------------|---------|--------|---------|--------|---------|-----------|-------------|---------|------------------------|-------|--|
|   | Solve for $x$ |         |        |         |        |         |           |             |         |                        |       |  |
|   |               |         |        |         |        | _       | 3(x + 2)  | _ 3         |         |                        |       |  |
| 2 | 2(x-2) =      | 4       |        |         |        |         | J (X + Z) | _ 3         |         |                        |       |  |
|   |               |         |        |         |        |         |           |             |         |                        |       |  |
|   |               |         |        |         |        |         |           |             |         |                        |       |  |
|   |               |         |        |         |        |         |           |             |         |                        |       |  |
|   |               |         |        |         |        |         |           |             |         |                        |       |  |
|   |               |         |        |         |        |         |           |             |         |                        |       |  |
|   |               |         |        |         |        |         |           |             |         |                        |       |  |
|   |               |         |        |         |        |         |           |             |         |                        |       |  |
|   |               |         |        |         |        |         |           |             |         |                        |       |  |
|   |               |         |        |         |        |         |           |             |         |                        |       |  |
|   | -2(x-1)       | ) = 6   |        |         |        | _       | -6(x-5)   | = 30        |         |                        |       |  |
|   |               |         |        |         |        |         |           |             |         |                        |       |  |
|   |               |         |        |         |        |         |           |             |         |                        |       |  |
|   |               |         |        |         |        |         |           |             |         |                        |       |  |
|   |               |         |        |         |        |         |           |             |         |                        |       |  |
|   |               |         |        |         |        |         |           |             |         |                        |       |  |
|   |               |         |        |         |        |         |           |             |         |                        |       |  |
|   |               |         |        |         |        |         |           |             |         |                        |       |  |
|   |               |         |        |         |        |         |           |             |         |                        |       |  |
|   |               |         |        |         |        |         |           |             |         |                        |       |  |
|   | 3(x + 2)      | = 10    |        |         |        |         | 4(x-1)    | <b>–</b> 15 |         |                        |       |  |
|   | 5 (x + 2)     | _ 10    |        |         |        |         | Τ(λ 1)    | _ 13        |         |                        |       |  |
|   |               |         |        |         |        |         |           |             |         |                        |       |  |
|   |               |         |        |         |        |         |           |             |         |                        |       |  |
|   |               |         |        |         |        |         |           |             |         |                        |       |  |
|   |               |         |        |         |        |         |           |             |         |                        |       |  |
|   |               |         |        |         |        |         |           |             |         |                        |       |  |
|   |               |         |        |         |        |         |           |             |         |                        |       |  |
|   |               |         |        |         |        |         |           |             |         |                        |       |  |
|   |               |         |        |         |        |         |           |             |         |                        |       |  |
|   | 5(x-x)        | 2) = 10 | 5(x +  | 2) = 25 | 9 =    | 3(x-3)  | 5         | (x - 1) :   | = -17 - | -2(x + 4)              | = -10 |  |
|   | 4(x - 1)      | (2) = 4 | -6(x + | 2) = 18 | 18 =   | -3(4 -  | (x) $-2$  | (x + 2)     | = 19 -  | -2(x + 4)<br>-3(1 + x) | = 9   |  |
|   | 2(x + 3)      | 5) = 8  | -4(x-  | 4) = -6 | 4 15 = | -3(x +  | o) —/     | (1-x)       | = 2     | 2(x-3)                 | = /   |  |

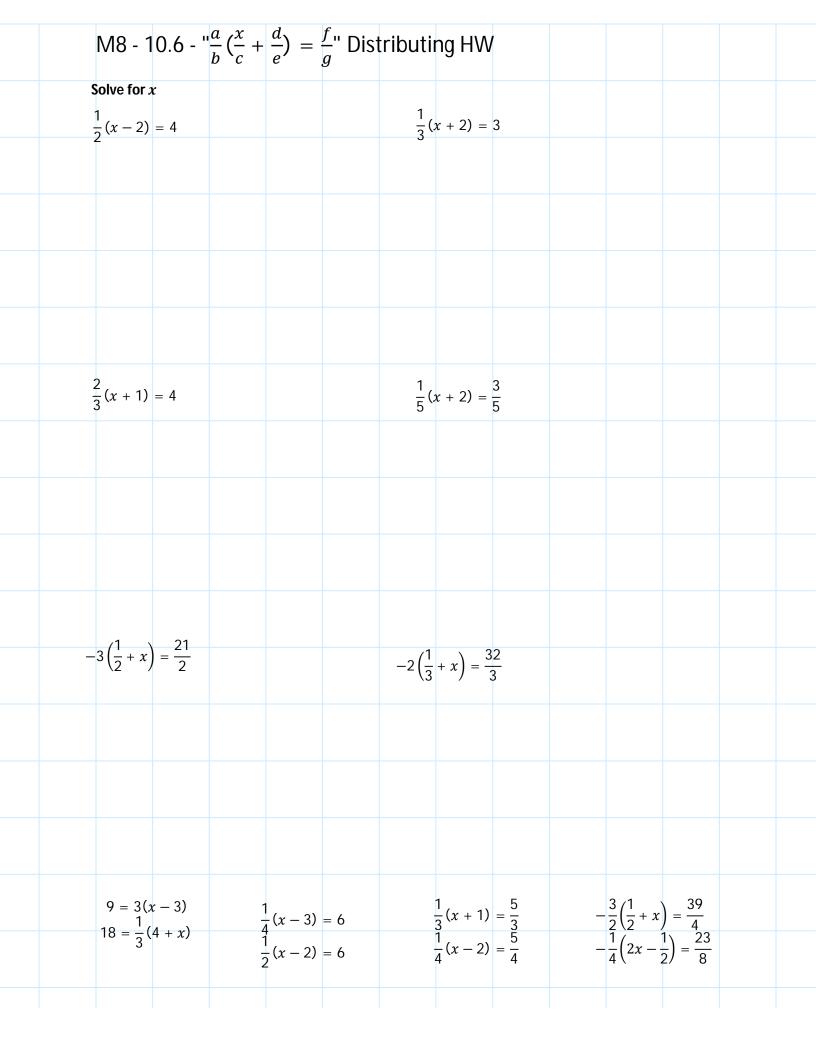

| M8 - 10.6 - " $\frac{a}{x+b} = c$ " Distributing HW  Solve for $x$ $\frac{15}{x+3} = 5$ $\frac{20}{x-2} = 20$ $\frac{5}{2x+1} = 1$ $\frac{100}{1-2x} = 10$ $\frac{x+3}{x-2} = 6$ $\frac{6}{x+1} = 2$ $\frac{6}{x-1} = 5$ $\frac{5x-2}{x-2} = 3$ $\frac{x+8}{2} = \frac{x+3}{2} = \frac{x+3}{2}$ |   |                                                      |         |                   |        |                      |       |                       |          |                             |     |  |  |
|----------------------------------------------------------------------------------------------------|---|------------------------------------------------------|---------|-------------------|--------|----------------------|-------|-----------------------|----------|-----------------------------|-----|--|--|
| $\frac{15}{x+3} = 5$ $\frac{20}{x-2} = 20$ $\frac{5}{2x+1} = 1$ $\frac{100}{1-2x} = 10$ $\frac{x+3}{x-2} = 6$ $4 = \frac{x+3}{x-3}$                                                                                                    |   | M8 - 1                                               | 0.6 - ' | $\frac{a}{x+b} =$ | c" Dis | tributi              | ng HV | V                     |          |                             |     |  |  |
| $\frac{5}{2x+1} = 1$ $\frac{100}{1-2x} = 10$ $\frac{x+3}{x-2} = 6$ $4 = \frac{x+3}{x-3}$                                                                                                    | S | olve for a                                           | ¢       |                   |        |                      |       |                       |          |                             |     |  |  |
| $\frac{5}{2x+1} = 1$ $\frac{100}{1-2x} = 10$ $\frac{x+3}{x-2} = 6$ $4 = \frac{x+3}{x-3}$                                                                                                    |   | 15<br>= 5                                            | 5       |                   |        |                      | _     | 20 = 20               | )        |                             |     |  |  |
| $\frac{x+3}{x-2} = 6$ $4 = \frac{x+3}{x-3}$                                                                                                    | 2 | x + 3                                                |         |                   |        |                      | х     | -2 <sup>-20</sup>     |          |                             |     |  |  |
| $\frac{x+3}{x-2} = 6$ $4 = \frac{x+3}{x-3}$                                                                                                    |   |                                                      |         |                   |        |                      |       |                       |          |                             |     |  |  |
| $\frac{x+3}{x-2} = 6$ $4 = \frac{x+3}{x-3}$                                                                                                    |   |                                                      |         |                   |        |                      |       |                       |          |                             |     |  |  |
| $\frac{x+3}{x-2} = 6$ $4 = \frac{x+3}{x-3}$                                                                                                    |   |                                                      |         |                   |        |                      |       |                       |          |                             |     |  |  |
| $\frac{x+3}{x-2} = 6$ $4 = \frac{x+3}{x-3}$                                                                                                    |   |                                                      |         |                   |        |                      |       |                       |          |                             |     |  |  |
| $\frac{x+3}{x-2} = 6$ $4 = \frac{x+3}{x-3}$                                                                                                    |   |                                                      |         |                   |        |                      |       |                       |          |                             |     |  |  |
| $\frac{x+3}{x-2} = 6$ $4 = \frac{x+3}{x-3}$                                                                                                    |   | 5                                                    |         |                   |        |                      |       | 100                   |          |                             |     |  |  |
|                                                                                                    |   | $\frac{3}{2x+1}$                                     | = 1     |                   |        |                      | _     | $\frac{100}{1-2x} =$  | 10       |                             |     |  |  |
|                                                                                                    |   |                                                      |         |                   |        |                      |       |                       |          |                             |     |  |  |
|                                                                                                    |   |                                                      |         |                   |        |                      |       |                       |          |                             |     |  |  |
|                                                                                                    |   |                                                      |         |                   |        |                      |       |                       |          |                             |     |  |  |
|                                                                                                    |   |                                                      |         |                   |        |                      |       |                       |          |                             |     |  |  |
|                                                                                                    |   |                                                      |         |                   |        |                      |       |                       |          |                             |     |  |  |
|                                                                                                    |   |                                                      |         |                   |        |                      |       |                       |          |                             |     |  |  |
|                                                                                                    |   |                                                      |         |                   |        |                      |       |                       |          |                             |     |  |  |
|                                                                                                    |   | <i>x</i> + 3                                         |         |                   |        |                      |       | x + 3                 |          |                             |     |  |  |
| $\frac{6}{\frac{x+1}{x-2}} = 2$ $\frac{6}{\frac{12}{x-2}} = 6$ $\frac{6}{\frac{5x-2}{x-1}} = 3$ $\frac{x+8}{x-1} = 4$ $\frac{5}{2} = \frac{x+3}{x-3}$                                                                                                    |   | $\frac{x}{x-2}$                                      | = 6     |                   |        |                      |       | $1 = \frac{1}{x - 3}$ |          |                             |     |  |  |
| $\frac{6}{\frac{x+1}{x-2}} = 2$ $\frac{12}{x-2} = 6$ $\frac{6}{\frac{5x-2}{x-1}} = 3$ $\frac{x+8}{x-1} = 4$ $\frac{5}{2} = \frac{x+3}{x-3}$                                                                                                    |   |                                                      |         |                   |        |                      |       |                       |          |                             |     |  |  |
| $\frac{6}{x+1} = 2$ $\frac{6}{5x-2} = 3$ $\frac{x+8}{x-1} = 4$ $\frac{5}{2} = \frac{x+3}{x-3}$                                                                                                    |   |                                                      |         |                   |        |                      |       |                       |          |                             |     |  |  |
| $\frac{6}{\frac{x+1}{x-2}} = 2$ $\frac{6}{\frac{12}{x-2}} = 6$ $\frac{\frac{6}{5x-2}}{\frac{6}{x-1}} = 3$ $\frac{\frac{x+8}{x-1}}{\frac{5}{2}} = \frac{x+3}{x-3}$                                                                                                    |   |                                                      |         |                   |        |                      |       |                       |          |                             |     |  |  |
| $\frac{6}{x+1} = 2$ $\frac{12}{x-2} = 6$ $\frac{6}{5x-2} = 3$ $\frac{6}{5x-2} = 3$ $\frac{5}{2} = \frac{x+3}{x-3}$                                                                                                    |   |                                                      |         |                   |        |                      |       |                       |          |                             |     |  |  |
| $\frac{6}{\frac{x+1}{x-1}} = 2$ $\frac{12}{x-2} = 6$ $\frac{6}{\frac{5x-2}{x-1}} = 3$ $\frac{6}{\frac{5x-2}{x-1}} = 3$ $\frac{5}{\frac{2}{x}} = \frac{x+3}{x-3}$                                                                                                    |   |                                                      |         |                   |        |                      |       |                       |          |                             |     |  |  |
| $\frac{6}{x+1} = 2$ $\frac{12}{x-2} = 6$ $\frac{6}{5x-2} = 3$ $\frac{6}{5x-2} = 3$ $\frac{6}{x-1} = 5$ $\frac{5}{2} = \frac{x+3}{x-3}$                                                                                                    |   |                                                      |         |                   |        |                      |       |                       |          |                             |     |  |  |
| $\frac{x+1}{x-2} = 6$ $\frac{5x-2}{6} = 5$ $\frac{5}{2} = \frac{x+3}{x-3}$                                                                                                    |   | $\frac{6}{x + 1} =$                                  | 2       |                   | _      | 6 = 6                | 3     |                       | <u>x</u> | + 8                         |     |  |  |
| $\begin{array}{c ccccccccccccccccccccccccccccccccccc$                                                                                                    |   | $\frac{x+1}{12} = \frac{x+1}{x+2} = \frac{x+1}{x+2}$ | 6       |                   | 5      | $\frac{6x-2}{6} = 5$ |       |                       | X        | $\frac{5}{2} = \frac{x}{1}$ | + 3 |  |  |
|                                                                                                    |   | x — 2                                                |         |                   | х      | : – 1                |       |                       |          | 2 X                         | – s |  |  |

| M8 - 10.7 - LCD "2                                                                                                    | $c + \frac{b}{c} = \frac{d}{e}$ H                                                                                                   | W                                                                         |                                             |   |
|----------------------------------------------------------------------------------------------------|----------------------------------------------------------------------------------------------------|---------------------------------------------------------------------------|---------------------------------------------|---|
| Solve for $x$ by multiplying                                                                                                    |                                                                                                    |                                                                           |                                             |   |
| $x-1=\frac{1}{2}$                                                                                                    | $x - 1 = \frac{1}{2}$                                                                                                    | 1                                                                         |                                             |   |
| $2 \times (x - 1) = \frac{1}{2} \times 2 \qquad (\frac{3}{2})$ $2x - 2 = 1$                                                                                                    | $1 - 1 = \frac{2}{1}$                                                                                                    | $x-1=\frac{1}{4}$                                                         |                                             |   |
| $x - 1 = \frac{1}{2}$ $2 \times (x - 1) = \frac{1}{2} \times 2 \qquad (\frac{3}{2})$ $2x - 2 = 1$ $+2 \qquad +2$ $\frac{2x}{2} = \frac{3}{2}$                                      | $\frac{1}{2} - \frac{1}{2} = \frac{1}{2}$                                                                                           |                                                                           |                                             |   |
| $x = \frac{3}{2}$                                                                                                    |                                                                                                    |                                                                           |                                             |   |
|                                                                                                    |                                                                                                    |                                                                           |                                             |   |
| $\frac{1}{5} = x + 1$                                                                                                    |                                                                                                    | $3+x=\frac{1}{3}$                                                         |                                             |   |
|                                                                                                    |                                                                                                    |                                                                           |                                             |   |
|                                                                                                    |                                                                                                    |                                                                           |                                             |   |
|                                                                                                    |                                                                                                    |                                                                           |                                             |   |
| $x + \frac{1}{6} = \frac{1}{3}$ $6 \times \left(x + \frac{1}{6}\right) = \frac{1}{3} \times 6$ $6x + \frac{6}{6} = \frac{6}{3}$ $6x + 1 = 2$ $-1 - 1$ $\frac{6x}{6} = \frac{1}{6}$ | $x + \frac{1}{6} = \frac{1}{3}$                                                                                                    | $\frac{1}{4} + x = \frac{1}{3}$                                           |                                             |   |
| $6 \times \left(x + \frac{1}{6}\right) = \frac{1}{3} \times 6$ $6x + \frac{6}{6} = \frac{6}{2}$                                                                                    | $x + \frac{1}{6} = \frac{1}{3}$ $(\frac{1}{6}) + \frac{1}{6} = \frac{1}{3}$ $\frac{2}{6} = \frac{1}{3}$ $\frac{1}{3} = \frac{1}{3}$ | 4 3                                                                       |                                             |   |
| 6x + 1 = 2 $-1 - 1$ $6x - 1$                                                                                                    | $\frac{6}{3} = \frac{3}{3}$                                                                                                    |                                                                           |                                             |   |
|                                                                                                    |                                                                                                    |                                                                           |                                             |   |
| $x = \frac{1}{6}$                                                                                                    |                                                                                                    |                                                                           |                                             |   |
| $x - \frac{1}{4} = \frac{1}{2}$                                                                                                    | $2 = x - \frac{3}{2}$                                                                                                    | . 1 2                                                                     | 2                                           | 7 |
| $x - \frac{1}{4} = \frac{1}{2}$ $x - \frac{5}{6} = -\frac{1}{3}$                                                                                                    | $2 = x - \frac{3}{4}$ $5 = \frac{1}{2} - \frac{x}{3}$                                                                               | $x + \frac{1}{4} = \frac{2}{3}$ $\frac{x}{2} + \frac{1}{4} = \frac{1}{2}$ | $\frac{2+x}{2}$ $\frac{3}{2} + \frac{x}{2}$ |   |
|                                                                                                    | 2 3                                                                                                    | 2 4 2                                                                     | 2 2                                         | 4 |
|                                                                                                    |                                                                                                    |                                                                           |                                             |   |

|   | M8 - 1        | 10.8 - '     | ax +                      | b = cx   | x + d''      | HW        |          |            |          |        |  |
|---|---------------|--------------|---------------------------|----------|--------------|-----------|----------|------------|----------|--------|--|
|   |               |              |                           | _        |              |           |          |            |          |        |  |
|   | Solve f       | or x         |                           |          |              |           |          |            |          |        |  |
|   | 2x = 4        | + x          | 2x = 4                    | 1 + x    | 2.           | x = 3 + x | •<br>•   |            | 2x = 5 + | 24     |  |
|   | -x            | - <i>x</i>   | 2x = 4 $2(4) = 4$ $8 = 8$ | 1 + 4    |              |           |          |            | 2x = 5 + | X      |  |
| ( | x = 4         |              | 8 = 8                     |          |              |           |          |            |          |        |  |
| ` | $\mathcal{L}$ |              |                           |          |              |           |          |            |          |        |  |
|   |               |              |                           |          |              |           |          |            |          |        |  |
|   |               |              |                           |          |              |           |          |            |          |        |  |
|   |               |              |                           |          |              |           |          |            |          |        |  |
|   |               |              |                           |          |              |           |          |            |          |        |  |
|   |               |              |                           |          |              |           |          |            |          |        |  |
|   | 4x = 16       | + 3 <i>x</i> |                           |          | 4 <i>x</i>   | = 12 + 2: | r        |            | -        | 0      |  |
|   |               |              |                           |          | 170          |           |          | 6 <i>x</i> | x = 5x - | 9      |  |
|   |               |              |                           |          |              |           |          |            |          |        |  |
|   |               |              |                           |          |              |           |          |            |          |        |  |
|   |               |              |                           |          |              |           |          |            |          |        |  |
|   |               |              |                           |          |              |           |          |            |          |        |  |
|   |               |              |                           |          |              |           |          |            |          |        |  |
|   |               |              |                           |          |              |           |          |            |          |        |  |
|   |               |              |                           |          |              |           |          |            |          |        |  |
|   |               |              |                           |          |              |           |          |            |          |        |  |
|   |               |              |                           |          |              |           |          |            |          |        |  |
|   |               |              |                           |          |              |           |          |            |          |        |  |
|   |               |              |                           |          |              |           |          |            |          |        |  |
|   | 4x + 3 =      | = 3x - 2     |                           |          | 6 <i>x</i> + | 2=5x-     | - 6      | 2x + 1     | +3x=2    | 2 + 4x |  |
|   |               |              |                           |          |              |           |          |            |          |        |  |
|   |               |              |                           |          |              |           |          |            |          |        |  |
|   |               |              |                           |          |              |           |          |            |          |        |  |
|   |               |              |                           |          |              |           |          |            |          |        |  |
|   |               |              |                           |          |              |           |          |            |          |        |  |
|   |               |              |                           |          |              |           |          |            |          |        |  |
|   |               |              |                           |          |              |           |          |            |          |        |  |
|   |               |              |                           |          |              |           |          |            |          |        |  |
|   |               |              |                           |          |              |           |          |            |          |        |  |
|   |               |              |                           |          |              |           |          |            |          |        |  |
|   |               |              |                           |          |              |           |          |            |          |        |  |
|   |               |              |                           |          |              |           |          |            |          |        |  |
|   |               |              |                           |          |              |           |          |            |          |        |  |
|   | -3x = 18      |              | -33                       | +3x=3    | 14 <i>x</i>  | 5x - 3 =  | = 3x - 1 | 7x + 5 =   | 2x + 5   |        |  |
|   | 8x = -        | 12 + 4x      | . •                       | +4x =    |              | 6x + 4 =  | = 2x + 1 | 3x - 4 =   |          |        |  |
|   |               |              | (                         | 5 + 5x = | 3 <i>x</i>   |           |          |            |          |        |  |
|   |               |              |                           |          |              |           |          |            |          |        |  |

| ľ  | M8 - 1           | 0.8 - "                     | ax +      | b = c             | x + d"                         | HW           |                  |          |              |                        |   |  |
|----|------------------|-----------------------------|-----------|-------------------|--------------------------------|--------------|------------------|----------|--------------|------------------------|---|--|
|    |                  |                             |           |                   |                                |              |                  |          |              |                        |   |  |
|    | olve for         |                             |           |                   |                                |              |                  |          |              |                        |   |  |
| 2  | x + 3 =          | $4 + \lambda$               | 2x +      | 3 = 4 +           | x<br>(1)                       | 5x _ 0 -     | - <b>-</b> 4x ±  | 18       |              |                        |   |  |
|    | -x               | $-\lambda$                  | 2(1) +    | 3 = 4 +           | (1)                            | J. 7 -       | - TA T           | 10       |              |                        |   |  |
| x  | +36 = 4          | _ 3                         |           | 5 = 5             | /                              |              |                  |          |              |                        |   |  |
|    |                  |                             |           |                   |                                |              |                  |          |              |                        |   |  |
|    | x = 1            | )                           |           |                   |                                |              |                  |          |              |                        |   |  |
|    |                  |                             |           |                   |                                |              |                  |          |              |                        |   |  |
|    |                  |                             |           |                   |                                |              |                  |          |              |                        |   |  |
|    |                  |                             |           |                   |                                |              |                  |          |              |                        |   |  |
|    |                  |                             |           |                   |                                |              |                  |          |              |                        |   |  |
|    |                  |                             |           |                   |                                |              |                  |          |              |                        |   |  |
|    | -2x - 1          | =4x+2                       | 2         |                   |                                | 5x - 4       | = 4 - 3x         | <u> </u> |              |                        |   |  |
|    |                  |                             |           |                   |                                |              |                  |          |              |                        |   |  |
|    |                  |                             |           |                   |                                |              |                  |          |              |                        |   |  |
|    |                  |                             |           |                   |                                |              |                  |          |              |                        |   |  |
|    |                  |                             |           |                   |                                |              |                  |          |              |                        |   |  |
|    |                  |                             |           |                   |                                |              |                  |          |              |                        |   |  |
|    |                  |                             |           |                   |                                |              |                  |          |              |                        |   |  |
|    |                  |                             |           |                   |                                |              |                  |          |              |                        |   |  |
|    |                  |                             |           |                   |                                |              |                  |          |              |                        |   |  |
|    |                  |                             |           |                   |                                |              |                  |          |              |                        |   |  |
|    |                  |                             |           |                   |                                |              |                  |          |              |                        |   |  |
|    |                  |                             |           |                   |                                |              |                  |          |              |                        |   |  |
| 2: | x + 4 + 3        |                             |           |                   |                                | 4x - 5       | + x = 7          | -x       |              |                        |   |  |
|    |                  | 4 = 13<br>4 - 4             |           |                   |                                |              |                  |          |              |                        |   |  |
|    | 3                | x = 9                       |           |                   | 10                             |              |                  |          |              |                        |   |  |
|    | 3                | $\frac{x}{x} = \frac{9}{2}$ | 2x 2(3) + | + 4 + x = 4 + (3) | = 13<br>= 13                   |              |                  |          |              |                        |   |  |
|    |                  | ى<br>                       | _(0)      | 13                | = 13<br>= 13<br>= 13 \int \int |              |                  |          |              |                        |   |  |
|    |                  | x = 3                       |           |                   |                                |              |                  |          |              |                        |   |  |
|    |                  |                             |           |                   |                                |              |                  |          |              |                        |   |  |
|    |                  |                             |           |                   |                                |              |                  |          |              |                        |   |  |
|    |                  |                             |           |                   |                                |              |                  |          |              |                        |   |  |
|    |                  |                             |           |                   |                                |              |                  |          |              |                        |   |  |
|    |                  |                             |           |                   |                                |              |                  |          |              |                        |   |  |
|    |                  |                             |           |                   |                                |              |                  |          |              |                        |   |  |
|    | 4. 0             | 0 -                         | 10 0      | 24 . 2            | 4                              | 2^           | : = 2 + 1        | 1r _ 6   | _            | 0                      | 0 |  |
|    | 4x + 3<br>3x + 2 | = 3x + 7 $= 2x + 7$         | 12 3      | 2x + 2 = 2x - 8 = | 6 + x $4 - 4x$                 | -3x $5x -$   | +2x+6            | + 1 = 0  |              | c + 3 = -4 $c + 3 = 2$ |   |  |
|    |                  |                             | 2         | 2x - 3 =          | 8x - 12                        | 4 <i>x</i> - | - 5 + <i>x</i> = | 7-x      | J <u>1</u> / | 5 2                    |   |  |
|    |                  |                             |           |                   |                                |              |                  |          |              |                        |   |  |
|    |                  |                             |           |                   |                                |              |                  |          |              |                        |   |  |

| Five mor | e than a nu | umber is s        | seven.                     |      |                                                                               |                                                                                                    |                                                                                                    |                                                                                                    |
|----------|-------------|-------------------|----------------------------|------|-------------------------------------------------------------------------------|----------------------------------------------------------------------------------------------------|----------------------------------------------------------------------------------------------------|----------------------------------------------------------------------------------------------------|
|          |             |                   |                            |      |                                                                               |                                                                                                    | number and 17 is<br>eased by 13 is 51.<br>number is 71.                                                                                                    | 65.                                                                                                    |
|          |             |                   |                            |      |                                                                               |                                                                                                    |                                                                                                    |                                                                                                    |
| A numbe  | er decrease | ed by eigh        | nt is ten.                 |      |                                                                               | 21 less than the<br>The difference b<br>And number mi                                                                               | number is 37. Detween $x$ and 5 is nus 11 is 76                                                                                                    |                                                                                                    |
|          |             |                   |                            |      |                                                                               |                                                                                                    |                                                                                                    |                                                                                                    |
| A numbe  | er subtract | ed from s         | even is fi                 | ive. |                                                                               | The difference b                                                                                                    | etween $x$ and 2 is                                                                                                    |                                                                                                    |
|          |             |                   |                            |      |                                                                               |                                                                                                    |                                                                                                    |                                                                                                    |
| Two time | es a numb   | er plus 6 e       | equals 18                  |      | The produ<br>Five less th                                                     | ct of a number and<br>an nine times a nu                                                                                            | seven added to the mber is 148.                                                                                                    |                                                                                                    |
|          |             |                   |                            | L    | 73 exceeu                                                                     | three times the m                                                                                                    | amber by 24.                                                                                                    |                                                                                                    |
|          | A numbe     | A number subtract | A number subtracted from s |      | A number subtracted from seven is five.  Two times a number plus 6 equals 18. | A number subtracted from seven is five.  Two times a number plus 6 equals 18.  A number in the product Five less the seven is five. | A number subtracted from seven is five.  A number subtracted from seven is five.  39 decreased by The difference be The difference be The | 21 less than the number is 37. The difference between x and 5 is And number minus 11 is 76. A number less than three is one.  39 decreased by a number is 12. The difference between x and 2 is The difference between x and 13 i |

| M8 -      | 10.9 -                   | - Crea      | ting/      | Solvi    | ng Equ                    | uatior    | is HW      | 1           |            |  |
|-----------|--------------------------|-------------|------------|----------|---------------------------|-----------|------------|-------------|------------|--|
|           |                          |             |            |          | ve the equa               |           | the numb   | er, circle  | your       |  |
| answer, c | neck your                | answer,     | state the  | number   | in a senten               | ce.       |            |             | _          |  |
| Three tir | mes a num                | nber less t | han 12 is  |          | Seven time<br>17 decreas  |           |            |             |            |  |
|           |                          |             |            |          | One quarte                |           |            |             |            |  |
|           |                          |             |            |          |                           |           |            |             |            |  |
|           |                          |             |            |          |                           |           |            |             |            |  |
|           |                          |             |            |          |                           |           |            |             |            |  |
|           |                          |             |            |          |                           |           |            |             |            |  |
|           |                          |             |            |          |                           |           |            |             |            |  |
|           |                          |             |            |          |                           |           |            |             |            |  |
| Twice th  | e sum of t               | the numb    | er and fiv | e is 30. | Triple the                | differenc | e of a nur | nber and    | two is 18. |  |
|           |                          |             |            |          | Half the s<br>The sum     | um of the | number     | and five is | 20.        |  |
|           |                          |             |            |          |                           |           |            |             |            |  |
|           |                          |             |            |          |                           |           |            |             |            |  |
|           |                          |             |            |          |                           |           |            |             |            |  |
|           |                          |             |            |          |                           |           |            |             |            |  |
|           |                          |             |            |          |                           |           |            |             |            |  |
|           |                          |             |            |          |                           |           |            |             |            |  |
|           | he sum of<br>e equals fo |             |            |          | e than one<br>ds of a num |           |            |             |            |  |
|           | imes the r               |             |            |          | the number                |           |            |             |            |  |
|           |                          |             |            |          |                           |           |            |             |            |  |
|           |                          |             |            |          |                           |           |            |             |            |  |
|           |                          |             |            |          |                           |           |            |             |            |  |
|           |                          |             |            |          |                           |           |            |             |            |  |
|           |                          |             |            |          |                           |           |            |             |            |  |
|           |                          |             |            |          |                           |           |            |             |            |  |
|           |                          |             |            |          |                           |           |            |             |            |  |
|           |                          |             |            |          |                           |           |            |             |            |  |

| Two num | bers sum  | to 24. The                                   | Tw       | o number | s sum to | 44. The 2r | nd is one l            | ess than t | wice the | 1st. |  |
|---------|-----------|----------------------------------------------|----------|----------|----------|------------|------------------------|------------|----------|------|--|
|         |           | an the 1st.                                  |          | o number |          |            |                        |            |          |      |  |
|         |           |                                              |          |          |          |            |                        |            |          |      |  |
|         |           |                                              |          |          |          |            |                        |            |          |      |  |
|         |           |                                              |          |          |          |            |                        |            |          |      |  |
|         |           |                                              |          |          |          |            |                        |            |          |      |  |
|         |           |                                              |          |          |          |            |                        |            |          |      |  |
|         |           |                                              |          |          |          |            |                        |            |          |      |  |
|         |           |                                              |          |          |          |            |                        |            |          |      |  |
|         |           |                                              |          |          | TI 1'66  |            |                        |            |          |      |  |
| Twice t | he sum of | ess than and<br>the first nu<br>iple the sec | ımber aı | nd       |          |            | tween tw<br>equals qua |            |          | * .  |  |
|         |           |                                              |          |          |          |            |                        |            |          |      |  |
|         |           |                                              |          |          |          |            |                        |            |          |      |  |
|         |           |                                              |          |          |          |            |                        |            |          |      |  |
|         |           |                                              |          |          |          |            |                        |            |          |      |  |
|         |           |                                              |          |          |          |            |                        |            |          |      |  |
|         |           |                                              |          |          |          |            |                        |            |          |      |  |
|         |           |                                              |          |          |          |            |                        |            |          |      |  |
|         |           |                                              |          |          |          |            |                        |            |          |      |  |
|         |           |                                              |          |          |          |            |                        |            |          |      |  |
|         |           |                                              |          |          |          |            |                        |            |          |      |  |

| M8 -               | 10.9 -                    | 2/3       | Numl     | oer/C       | onsec                    | utive                                 | Equa       | tions       | HW       |       |  |
|--------------------|---------------------------|-----------|----------|-------------|--------------------------|---------------------------------------|------------|-------------|----------|-------|--|
|                    |                           |           |          |             | e the equ<br>s in a sent |                                       | the num    | bers, circl | e your   |       |  |
|                    | of three n<br>he 1st. The |           |          |             | st. r                    | The sum of<br>number is<br>one more t | triple the | 1st. The 3  | Brd numb | _     |  |
|                    |                           |           |          |             | r                        | The sum of<br>number is<br>Brd numbe  | two less t | han triple  | the 1st. |       |  |
|                    |                           |           |          |             |                          |                                       |            |             |          |       |  |
|                    |                           |           |          |             |                          |                                       |            |             |          |       |  |
|                    |                           |           |          |             |                          |                                       |            |             |          |       |  |
| The sum            | of two co                 | onsecutiv | e number | rs is five. |                          | he sum of<br>he sum of                |            |             |          |       |  |
|                    |                           |           |          |             |                          |                                       |            |             |          |       |  |
|                    |                           |           |          |             |                          |                                       |            |             |          |       |  |
|                    |                           |           |          |             |                          |                                       |            |             |          |       |  |
|                    |                           |           |          |             |                          |                                       |            |             | _        |       |  |
| The sum<br>numbers | of three c<br>is 51.      | onsecutiv | /e       |             |                          | of three co                           |            |             |          | ive 6 |  |
|                    |                           |           |          |             |                          |                                       |            |             |          |       |  |
|                    |                           |           |          |             |                          |                                       |            |             |          |       |  |
|                    |                           |           |          |             |                          |                                       |            |             |          |       |  |

| M8 - 10.9 - 2/3 Numb                                                                                     | per/Consecutive Equations HW                                                                                                    |
|----------------------------------------------------------------------------------------------------|----------------------------------------------------------------------------------------------------|
| Write a let statements, create an equa<br>answers, check your answers, state the                         | ition, solve the equation, find the numbers, circle your e numbers in a sentence.                                                                 |
| Find two consecutive even integers whose sum is 14.                                                      | Find two consecutive even integers whose sum is 26. Find two consecutive odd integers whose sum is 28.                                            |
|                                                                                                    |                                                                                                    |
|                                                                                                    |                                                                                                    |
| Find three consecutive integers such that five more than triple the 1st is six more than double the 3rd. | Find four consecutive integers such that the 2nd and the 4th is 114.                                                                              |
|                                                                                                    | Find three consecutive integers such if that you doubled the sum it would equal 72.                                                               |
|                                                                                                    |                                                                                                    |
|                                                                                                    |                                                                                                    |
| Find three consecutive integers such that the sum decreased by the second integer equals 32.             | Find three consecutive integers such that twice the sum minus triple the third equals 6.  Find four consecutive integers such that the sum of the |
|                                                                                                    | 1st and the 4th equals the sum of the 2nd and the 3rd**.                                                                                          |
|                                                                                                    |                                                                                                    |
|                                                                                                    |                                                                                                    |
|                                                                                                    |                                                                                                    |

| Write let statements, cre<br>answers, check your ansv |                  | ers in a sentence.                                                           |
|-------------------------------------------------------|------------------|------------------------------------------------------------------------------|
| Two years less than Bob's than double his age.        | s age is 22 less | Three years more than twice Amanda's age is seven less than triple her age.  |
|                                                       |                  | Five more than Pat's age is 15 less than double Pat's age.                   |
|                                                       |                  |                                                                              |
|                                                       |                  |                                                                              |
|                                                       |                  |                                                                              |
|                                                       |                  |                                                                              |
| A year ago Bob was one his age 5 years ago.           | less than twice  | Two years from now Alex is twice his age.                                    |
|                                                       |                  | Twice Kiera's age in five years from now is 10 less than triple her age now. |
|                                                       |                  |                                                                              |
|                                                       |                  |                                                                              |
|                                                       |                  |                                                                              |
|                                                       |                  |                                                                              |
|                                                       |                  |                                                                              |

# M8 - 11.1 - Probability of Independent Events HW

| What is the probability of drawing a queen from a deck of cards?                                      |
|----------------------------------------------------------------------------------------------------|
| What is the probability of getting tails from flipping a coin?                                        |
| What is the probability of rolling a six-sided die and getting a two?                                 |
| What is the probability of randomly drawing a red marble from a bag 3 red marbles and 2 blue marbles? |
| What is the sample space of flipping a coin?                                                          |
| What is the sample space of taking a marble out of a bag of red marbles and blue marbles?             |

### M8 - 11.1 - Probability HW

- 1. Anakin flips a coin four times. Fill in the tree diagram for each possible outcome.
  - a. What is the probability he gets heads four times in a row?
  - **b.** What is the probability that he rolls two heads and two tails in any order?

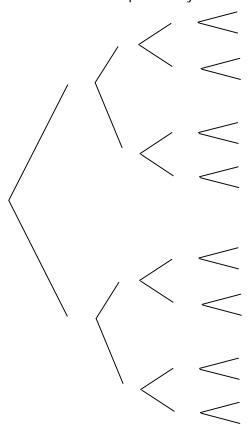

- 2. Luke has two standard six-sided dice. One die is light and the other is dark.
  - **a.** When he rolls both die, what is the probability of rolling a sum greater than 8?
  - **b.** What is the probability that the number on the light die is greater than the number on the dark die?
  - **c.** What is the probability that the sum of the numbers is less than 10?

#### **Light Die**

|   | 1 | 2 | 3 | 4 | 5 | 6 |
|---|---|---|---|---|---|---|
| 1 |   |   |   |   |   |   |
| 2 |   |   |   |   |   |   |
| 3 |   |   |   |   |   |   |
| 4 |   |   |   |   |   |   |
| 5 |   |   |   |   |   |   |
| 6 |   |   |   |   |   |   |

$$P(sum > 8) =$$

$$P(L > D) =$$

$$P(sum < 10) =$$

### M8 - 11.1 - Probability of Independent Events HW

|                                                                      | # of sucessful outcomes                                                    |
|----------------------------------------------------------------------|----------------------------------------------------------------------------|
| Calculating probabilities                                            | $Probability = \frac{\# of \ sucessful \ outcomes}{\# \ total \ outcomes}$ |
| What is the probability of choosing a queen from a deck of           | cards?                                                                     |
| What is the probability of choosing a card from a deck that          | is less than a 5?                                                          |
| What is the probability of winning a raffle if you purchased         | 3 tickets and a total of 90 tickets were sold?                             |
| What is the probability of choosing a red marble from a baq          | g with 6 blue, 4 red and 2 yellow marbles?                                 |
| Calculating probabilities of independent events.                     |                                                                            |
| What is the probability of getting two heads if two coins are        | e tossed?                                                                  |
| What is the probability of choosing a spade from a deck of           | cards and rolling a 3 on a die?                                            |
| What is the probability of flipping a tail on a coin and chooscards? | sing the ace of diamonds from a deck of                                    |

### M8 - 11.1 - Probability of Dependent Events HW

| There is a bag of marbles containing 12 blue, 7 red, 1 yellow and 4 green.    |
|-------------------------------------------------------------------------------|
| What is the probability of choosing 2 blue marbles in a row?                  |
| What is the probability of choosing a green marble and then a red marble?     |
| What is the probability of choosing a blue marble and then the yellow marble? |
| What is the probability of choosing two spades in a row from a deck of cards? |
| What is the probability of choosing two queens in a row from a deck of cards? |
|                                                                               |

What is the probability of choosing two face cards (J, Q, K, A) in a row?

## The End

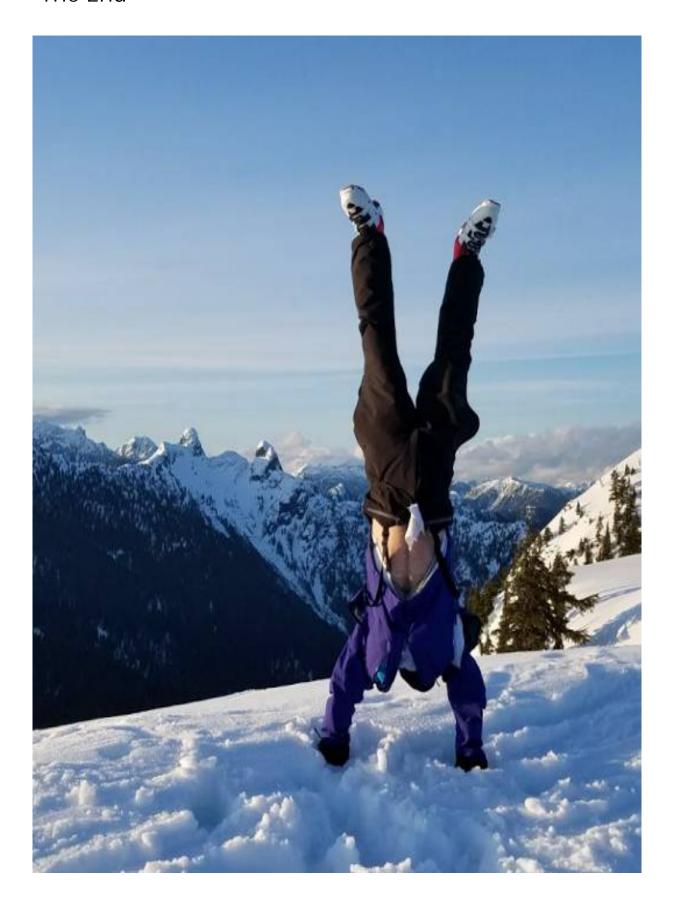